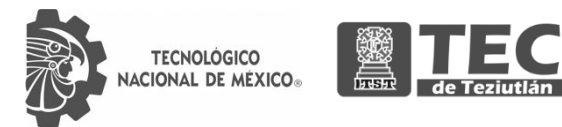

# INSTITUTO TECNOLÓGICO SUPERIOR DE TEZIUTLÁN

# Tesis

"Sistema de mejora de imágenes con resaltado de áreas de kО interés para el apoyo en la detección de cáncer de mama" PRESENTA: ALBERTO RUIZ ABURTO CON NÚMERO DE CONTROL 20TE0015P PARA OBTENER EL GRADO ACADÉMICO DE: MAESTRÍA EN SISTEMAS COMPUTACIONALES CLAVE DEL PROGRAMA ACADÉMICO MPSCO-0127 DIRECTOR (A) DE TESIS: DR. MARIO ANDRÉS PAREDES VALVERDE CO- DIRECTORES (AS) DE TESIS: DRA. MARÍA DEL PILAR SALAS ZÁRATE DR. LUIS OMAR COLOMBO MENDOZA TEZIUTLÁN, PUEBLA, DICIEMBRE 2021 " La Juventud de hoy, Tecnología del Mañana"

# <span id="page-1-0"></span>Agradecimientos

Me gustaría agradecer a las siguientes personas: mi profundo agradecimiento a mi asesor principal el Dr. Mario Andrés Paredes Valverde que por medio de su visión y conocimientos me ha guiado durante esta investigación, así como agradezco toda su dedicación y tiempo empleado en la travesía de esta investigación. Así como agradezco a mis coasesores la Dra. María del Pilar Salas Zárate y al Dr. Luis Omar Colombo Mendoza.

#### <span id="page-2-0"></span>Resumen

El cáncer de mama representa el 14% de todas las muertes relacionadas al cáncer en mujeres, siendo un 1.6% del total de defunciones femeninas en el mundo. En México representa la primera causa de muerte por cáncer en las mujeres principalmente por atención tardía de tratamiento o por no buscar atención médica ante la presencia de síntomas de cáncer de mama, así como por diagnóstico tardío por parte del sistema de salud. Actualmente, la mamografía es la técnica más fiable para la detección de cáncer de mama y es por ello por lo que la mejora de este tipo de imágenes es de suma importancia pues representa un apoyo para médicos y técnicos radiólogos encargados de otorgar diagnósticos. En este sentido, el presente trabajo propone el desarrollo de un sistema de mejora de imágenes con resaltado de áreas de interés para el apoyo en la detección de cáncer de mama. Este sistema se basa en técnicas tales como la aplicación de un filtro medio adaptativo para eliminar el ruido de la imagen, la conversión a escala de grises mediante un filtrado de media adaptativa, el preprocesamiento de imágenes mediante la segmentación por medio de GMM (Modelo de Mezcla Gaussiana) y HMRF-EM (Modelo de campo aleatorio oculto de Markov) y la maximización de expectativas, todo ello con el objetivo de clasificar la mastografía como normal, benigna o maligna. Los resultados obtenidos demuestran que cuando se emplea el sistema desarrollado, es decir, cuando se trabaja con mastografías normalizadas, se obtiene un 100% de efectividad en cuanto a las clasificaciones, mientras que con mastografías no normalizadas el porcentaje de efectividad se ve disminuido a un 19%. Debido a esto se recomienda trabajar con mastografías normalizadas, para que la efectividad en cuanto a clasificaciones y detección de anormalidades en la mama sea más precisa.

# <span id="page-3-0"></span>Índice general

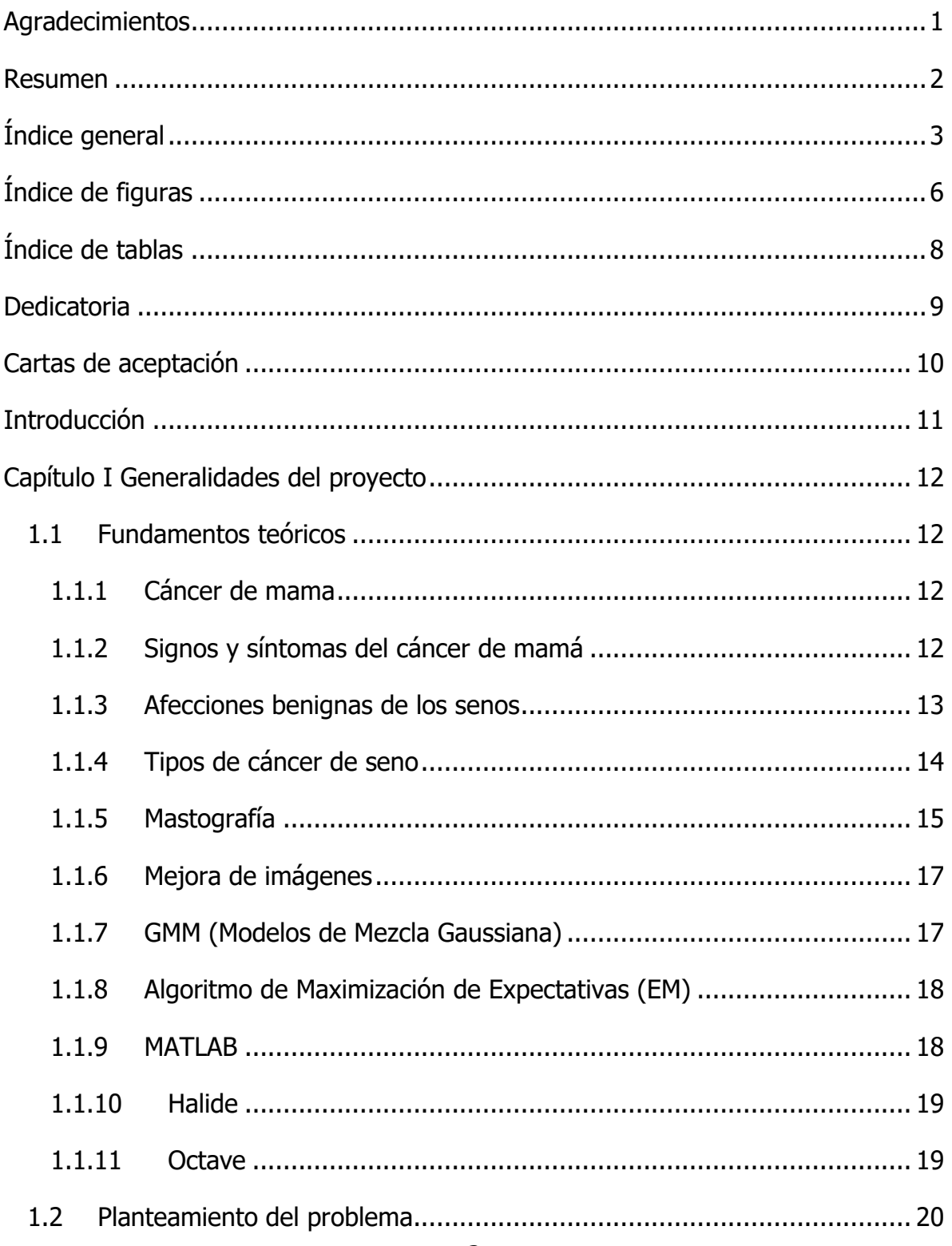

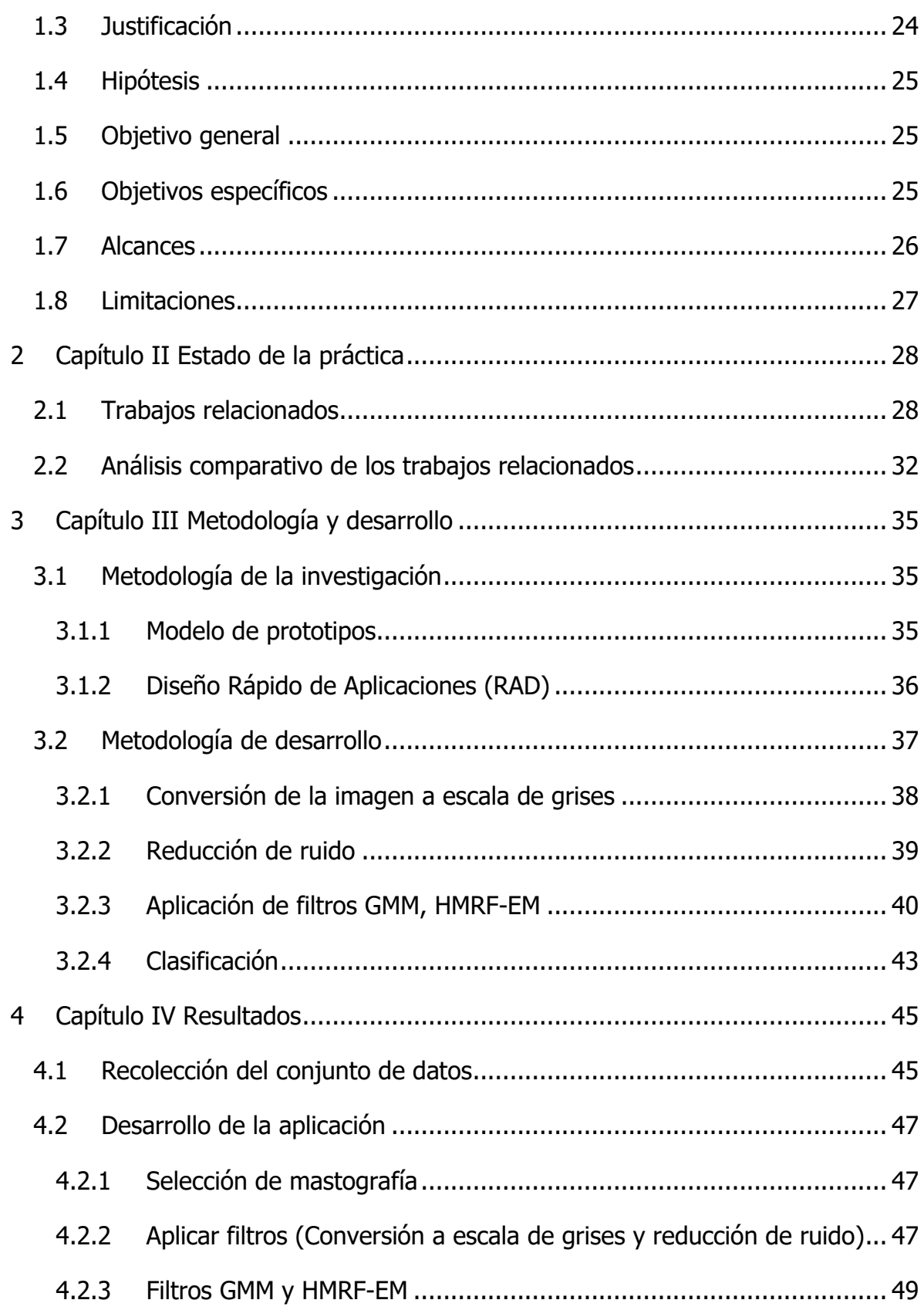

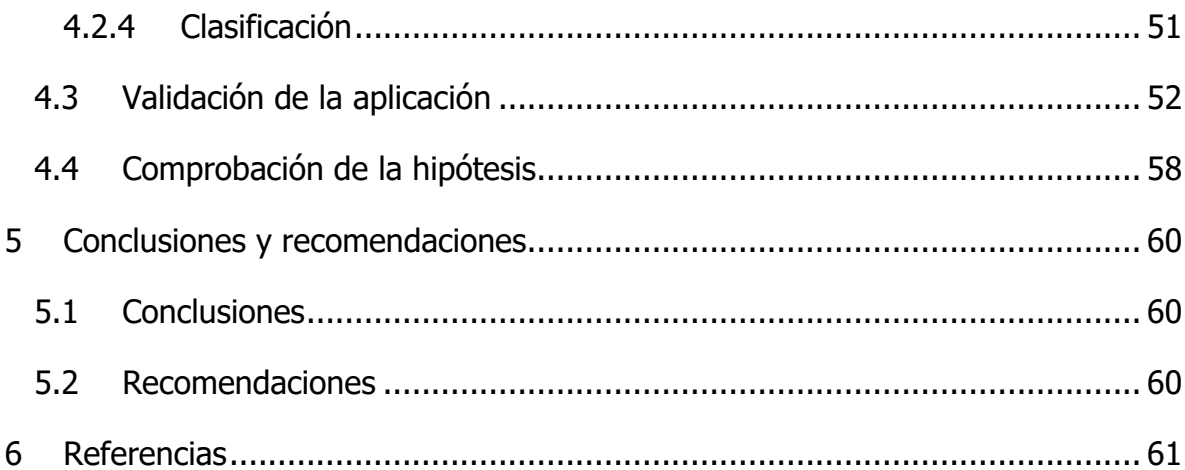

# <span id="page-6-0"></span>Índice de figuras

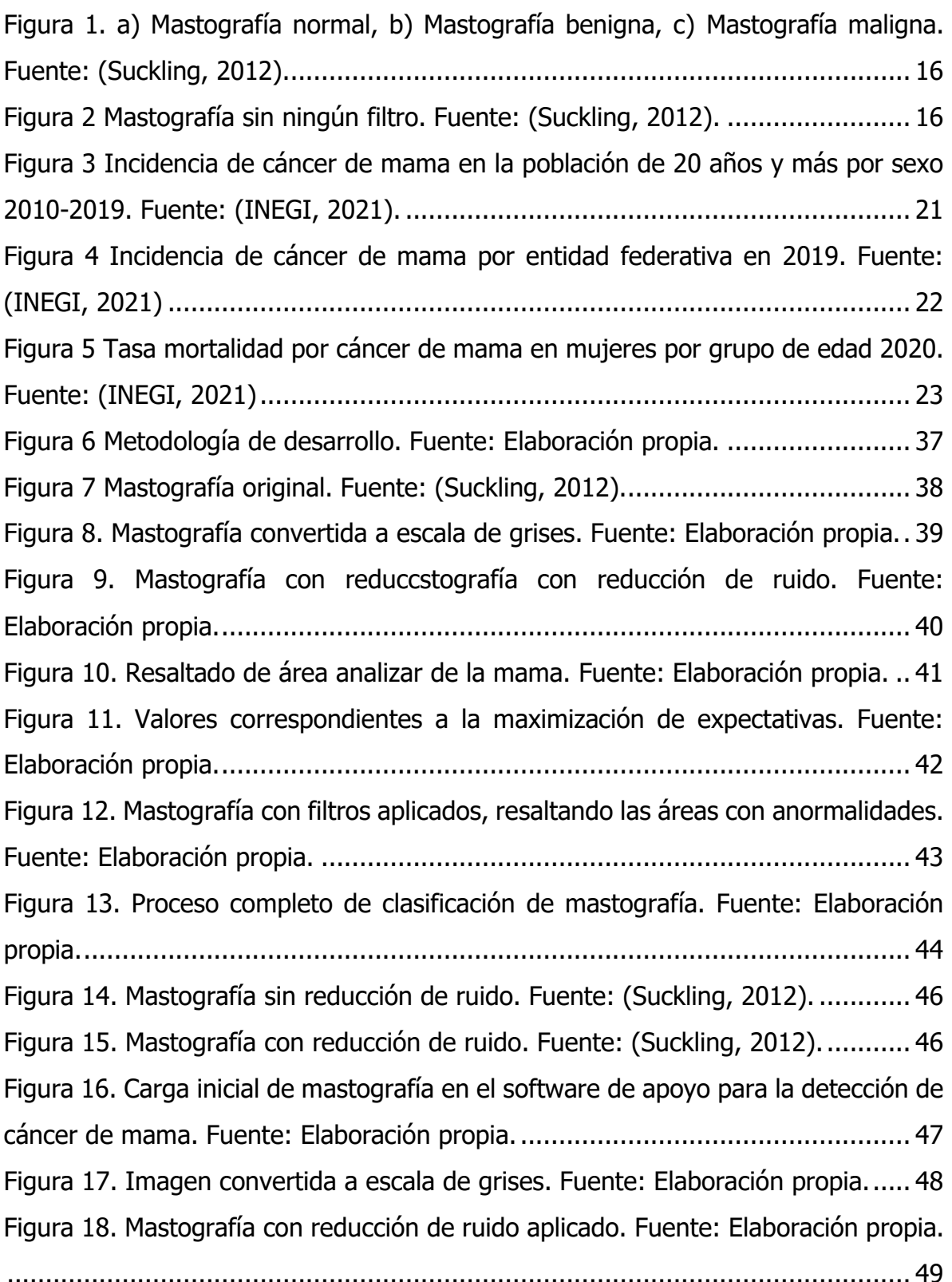

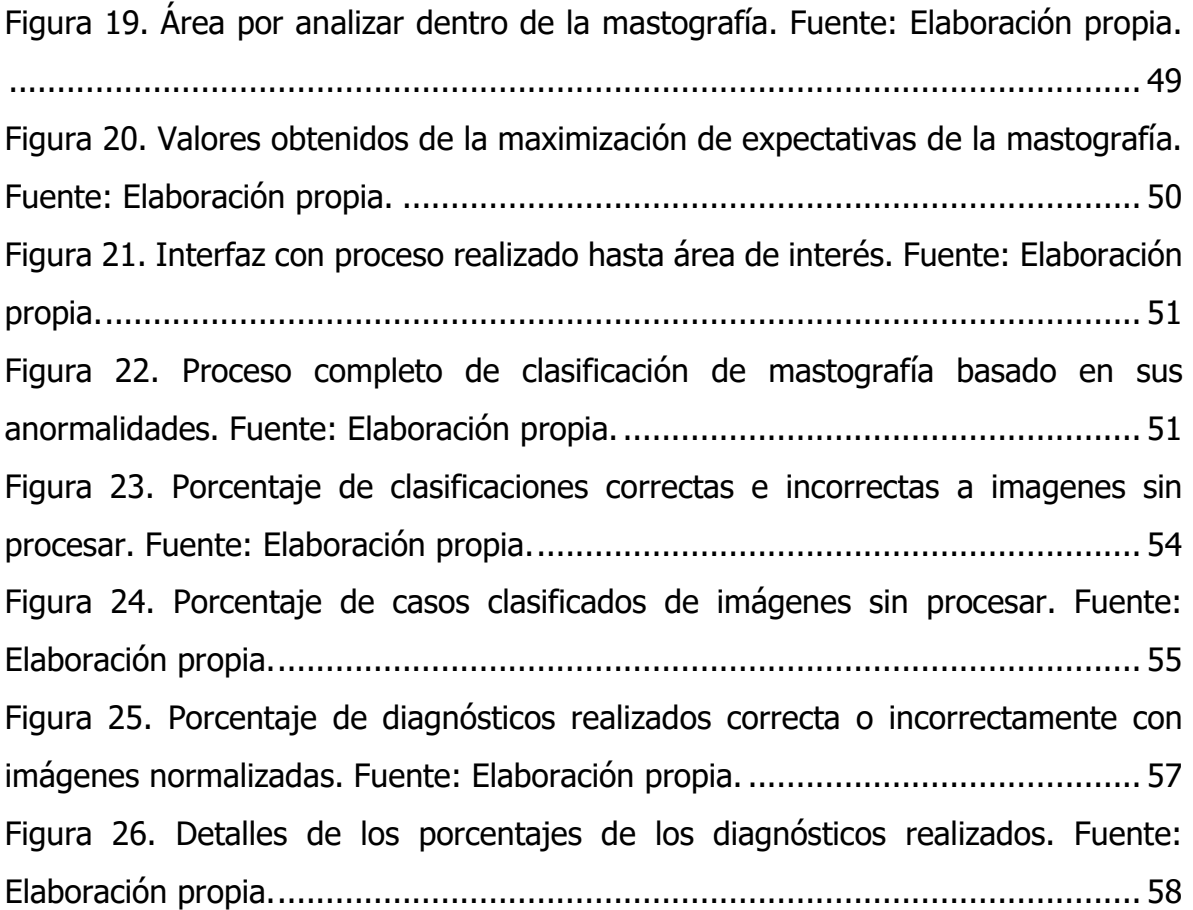

# <span id="page-8-0"></span>Índice de tablas

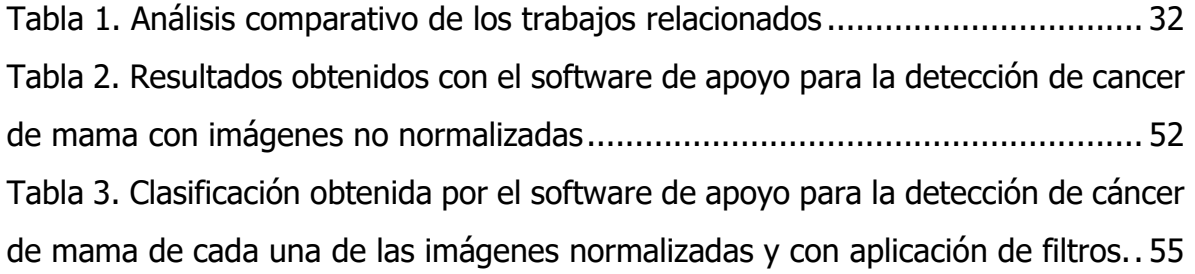

# <span id="page-9-0"></span>Dedicatoria

A mi abuelo: Leo quien siempre ha sido un pilar fundamental en mi educación y crecimiento, que, gracias a todas sus enseñanzas, cariño y sobre todo consejos, hoy me encuentro culminando una meta más.

A mi esposa: Liz, que siempre es mi pilar en los momentos más difíciles, así como quien me motiva día a día a ser un mejor hombre y persona. Por ser ese motor quien cada día me hace acercarme más a cumplir cada meta y propósito.

A mi madre: Lea por ser mi mayor ejemplo de motivación y superación, que a pesar de las adversidades siempre sale adelante y por todas sus enseñanzas que hoy en día me han llevado a ser el hombre que soy hoy en día.

A toda mi familia, que sin su apoyo, cariño y motivación nada de esto podría ser posible.

<span id="page-10-0"></span>Cartas de aceptación

# <span id="page-11-0"></span>Introducción

El tema de la mejora de imágenes para el apoyo en la detección del cáncer de mama es importante debido a que actualmente los médicos y técnicos radiólogos encargados de otorgar un diagnóstico no cuentan con una herramienta que les permita visualizar una mejor imagen, así como con un resaltado de las áreas de interés en las cuales se encuentran anomalías dentro de la mama.

La mejora de imágenes se lleva a cabo mediante la conversión de una imagen con formato JPG de 256 por 256 píxeles, la cual debe contar con los tres canales rojo, verde y azul. Una vez que la imagen se encuentra en escala de grises, se le aplica una reducción de ruido, mediante la aplicación de un filtro medio adaptativo y por último se aplican los filtros GMM (Modelos de Mezcla Gaussiana) y el algoritmo EM (Maximización de Expectativas) para otorgar una imagen la cual muestra el área de interés resaltada, otorgándole a los expertos una mejor imagen, señalando puntos que requieren de mayor revisión.

Cabe mencionar que en el Capítulo I [Generalidades del proyecto](#page-12-0) se abordan los temas relacionados con la descripción del problema que se presenta actualmente en cuanto a las mastografías, así como por qué se aborda dicho tema. En el [Capítulo II](#page-28-0) [Estado de la práctica](#page-28-0) se mencionan temas sobre cómo se lleva a cabo la mejora de imágenes, así como sus distintos filtros a aplicar, de igual forma se aborda una comparativa de trabajos relacionados. En el [Capítulo IV Resultados](#page-45-0) se lleva a cabo todo el análisis correspondiente a los datos, en el cual se comprueba la hipótesis. Por otra parte, el Capítulo V [Conclusiones y recomendaciones](#page-60-0) describe los resultados obtenidos del software, en el cual se muestra el porcentaje de éxito y las conclusiones a las cuales se llegaron una vez realizadas las pruebas.

# <span id="page-12-0"></span>Capítulo I Generalidades del proyecto

### <span id="page-12-1"></span>1.1 Fundamentos teóricos

#### <span id="page-12-2"></span>1.1.1 Cáncer de mama

El cáncer de mama es originado cuando las células mamarias comienzan a tener un crecimiento sin control, formando un tumor que a menudo puede ser observado mediante una radiografía o puede ser palpable como una masa o un bulto. Cabe mencionar que la mayoría de los casos de cáncer de seno ocurre en mujeres, aunque también puede suceder en hombres. Un aspecto que resaltar es que no siempre los bultos en los senos son cancerígenos, ya que pueden ser benignos. Este tipo de tumores (benignos) no representan un peligro, sin embargo, existen algunos tipos de bultos benignos los cuales aumentan el riesgo de padecer cáncer de seno. Existen muchos tipos de cáncer de seno, la mayoría pueden generar un bulto en el seno, sin embargo, no todos lo hacen, es por eso por lo que en ocasiones el cáncer de seno es detectado mediante mamografías detectando el cáncer en etapas tempranas incluso antes de que puedan ser palpables (American Cancer Society, 2019).

# <span id="page-12-3"></span>1.1.2 Signos y síntomas del cáncer de mamá

Un síntoma más común del cáncer de mama es un bulto o masa no dolorosa, dura y la cual contiene bordes irregulares, al presentarse este tipo de bulto existe una alta probabilidad de ser cáncer. Cabe resaltar que también pueden ser blandos y de forma redondeada causando dolor. Por estos motivos es muy importante que un experto en el tema realice una revisión de la masa o bulto. Dentro de los posibles síntomas que pueden presentarse relacionado al cáncer de mama son:

- Formación de hoyuelos en la piel.
- Dolor en el pecho o pezón.
- Hinchazón de todo el seno o solo una parte.
- Contracción de los pezones.
- Piel del seno roja, seca, gruesa o descamada.

Ganglios linfáticos hinchados.

Un punto importante por mencionar es que, aunque se conozcan los signos que podrían indicar que tiene un cáncer de mama, no reemplaza las mamografías, ya que de esta manera puede ser detectado incluso antes de que algún síntoma puede aparecer. Cuando el cáncer de mama es detectado a tiempo o en su etapa inicial, existen más probabilidades de que el tratamiento sea eficaz (American Cancer Society, 2019).

#### <span id="page-13-0"></span>1.1.3 Afecciones benignas de los senos

Las afecciones benignas en los senos suelen ser comunes, las cuales la mayoría de las mujeres podrían llegar a tener, dentro de la mayoría de los cambios que puede haber en los senos suelen ser benignos. Dichas afecciones no ponen en peligro la vida, sin embargo, si representan un mayor riesgo de poder padecer cáncer de mama. Dentro de los tipos de afecciones benignas que pueden presentarse en el seno son:

- **Fibrosis:** Representa una cantidad de tejido fibroso, dicho tejido es igual al que componen los ligamentos y tejido cicatricial. Las áreas con fibrosis tienen una consistencia similar a hule la cual es dura y firme al tacto. Los cambios correspondientes a la fibrosis siempre suelen ser diagnosticados de acuerdo con los síntomas, siendo protuberancias, hinchazón, hipersensibilidad o dolor en los pechos.
- **Quistes:** Los quistes son originados cuando un líquido se acumula en las glándulas de los senos, los quistes son sacos redondos u ovalados, los cuales se encuentran llenos de líquido dentro de los senos. Generalmente son palpados como una protuberancia o una masa redonda y móvil, podría o no causar dolor al tacto. Comúnmente presentados en mujeres dentro del rango de edad de 40 y 49 años, sin embargo, pueden presentarse por los cambios hormonales de cada mes (American Cancer Society, 2019).
- **Carcinoma lobulilliar in situ (LCIS):** Es un cambio en el seno observable en ocasiones mediante una biopsia de seno estas células tienen un aspecto

de células cancerosas, las cuales crecen en el revestimiento de las glándulas productoras de leche del seno, sin embargo, no atraviesan la pared de los lobulillos. LCIS no es considerado un cáncer ya que generalmente se propaga más allá de los lobulillos puede convertirse en cáncer si no es tratado, dado que aumenta el riesgo de padecer cáncer de mama invasivo de entre 7 a 12 veces (American Cancer Society, 2019).

#### <span id="page-14-0"></span>1.1.4 Tipos de cáncer de seno

Existen distintos tipos de cáncer de seno, es por eso por lo que cada uno de los distintos tipos de cáncer son clasificados mediante el tipo específico de células que se ven afectadas, a continuación, se describen algunos tipos de cáncer de seno:

- **Carcinoma ductal in situ(DCIS):** También llamado carcinoma intraductal cáncer de seno en etapa 0, denominado como un tipo de cáncer de seno no invasivo o pre invasivo. En este tipo de cáncer las células que revisten los conductos ahora son cancerígenas. Sin embargo, este tipo de cáncer no se propaga al tejido mamario que lo rodea, de esta manera no realiza metástasis fuera del seno ni para otras partes del cuerpo (American Cancer Society, 2019).
- **Carcinoma ductual invasivo (infiltrante):** Este tipo de cáncer se produce en las células que revisten el conducto de leche en el seno. Partiendo de ahí es cuando el cáncer invade la pared del conducto creciendo dentro de los tejidos mamarios, teniendo la capacidad de hacer metástasis hacia otras partes del cuerpo, viajando por medio del sistema linfático y el torrente sanguíneo.
- **Carcinoma lobulillar invasivo:** Se produce en las glándulas productoras de leche comúnmente llamadas lobulillos, este tipo de cáncer puede generar metástasis hacia otras partes del cuerpo. El carcinoma lobulillar invasivo suele ser más difícil de detectar por medio de un examen físico como mamograma, que el carcinoma ductual invasivo. (American Cancer Society, 2019).

 **Cáncer de seno triple negativo:** Se refiere a que las células de este tipo de cáncer no contienen receptores de estrógeno ni progesterona. De igual forma no generan el exceso en la proteína HER2. Este tipo de cáncer se diagnostica mediante estudios de imágenes y biopsias, para comprobar si las células cancerosas tienen ciertas características (Exceso de la proteína HER2). Este tipo de cáncer es considerado como agresivo, dado que crece de manera rápida, teniendo como una gran posibilidad el hecho de que cuando es detectado ya se haya propagado, teniendo una gran probabilidad de que después de realizar un tratamiento pudiese regresar el cáncer (American Cancer Society, 2021).

#### <span id="page-15-0"></span>1.1.5 Mastografía

Una mastografía es un estudio de rayos X mediante el cual se busca detectar anormalidades en las mamas que no puedan ser percibidas mediante observación o palpación realizadas para detectar anomalías en los tejidos del seno. Durante estos estudios se pueden descubrir pequeñas masas incluso del tamaño de un milímetro de diámetro. El mastógrafo debe ser capaz de poder generar una imagen la cual identifique las estructuras de la glándula mamaria (tejido glandular, grasa, calcificaciones, etc.). La Figura 1. [a\) Mastografía normal, b\) Mastografía benigna, c\)](#page-16-0)  [Mastografía maligna. Fuente: \(Suckling, 2012\).](#page-16-0)

muestra una mastografía con clasificación normal (a), una mastografía con clasificación benigna (b), así como una mastografía con clasificación maligna (c).

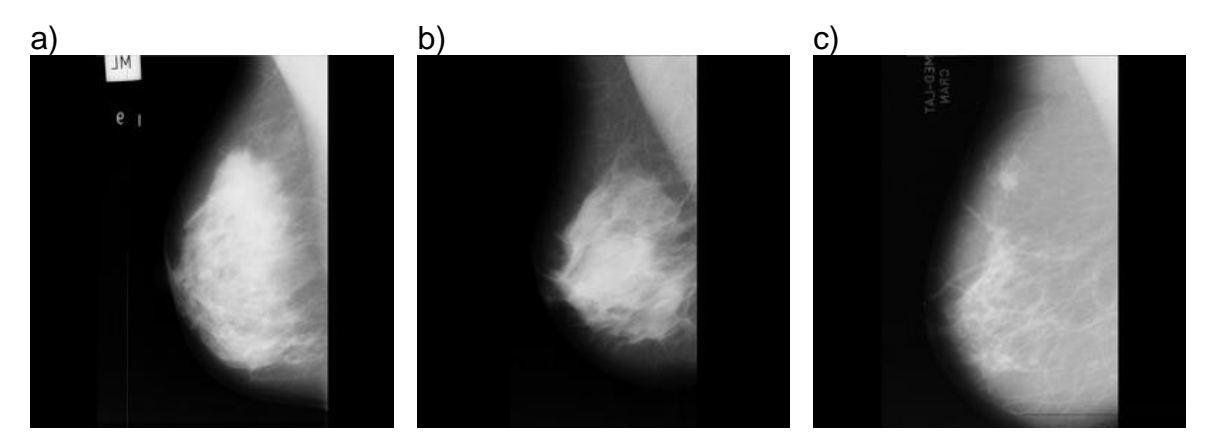

15

<span id="page-16-0"></span>Figura 1. a) Mastografía normal, b) Mastografía benigna, c) Mastografía maligna. Fuente: (Suckling, 2012).

Desafortunadamente, hoy en día es común que este tipo de radiografías se encuentren sin ningún tipo de mejora tal como se aprecia en la Figura 2 [Mastografía](#page-16-1)  [sin ningún filtro. Fuente: \(Suckling, 2012\).](#page-16-1) , lo que provoca que los técnicos radiólogos o médicos no puedan realizar la detección oportuna y rápido diagnóstico del cáncer de mama.

<span id="page-16-1"></span>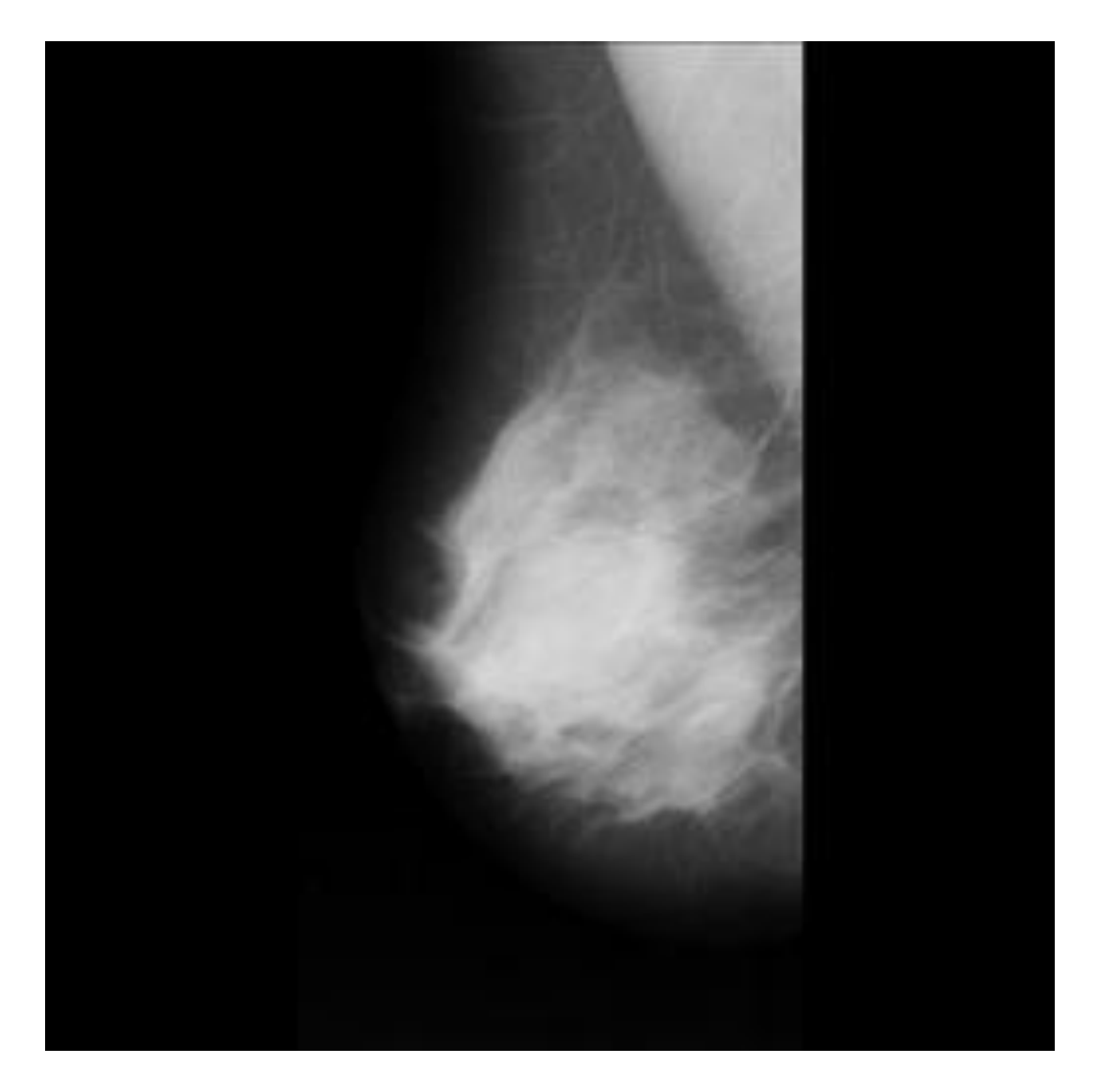

Figura 2 Mastografía sin ningún filtro. Fuente: (Suckling, 2012).

#### <span id="page-17-0"></span>1.1.6 Mejora de imágenes

De acuerdo con (theastrologypage, 2022), la mejora de imagen es el proceso en el cual una imagen es manipulada digitalmente mediante un software con el objetivo de cambiar sus propiedades ya sea partes de ella o su totalidad. Entre las herramientas más utilizadas para mejorar la calidad de la imagen se incluyen software con filtros y editores de imágenes.

Dentro de los tipos básicos de herramientas utilizados para la mejora de imágenes se lleva a cambio el cambio de contraste o brillo de una imagen. Por lo general siempre se manipula la escala de grises o el patrón de colores rojo-verde-azul, sin embargo, existen software más sofisticados que pueden realizar cambios más complejos a las imágenes tales como la aplicación de filtros de Wiener para el desenfoque de las imágenes, así como para restaurar o aclarar imágenes que se encuentren en mal estado.

#### <span id="page-17-1"></span>1.1.7 GMM (Modelos de Mezcla Gaussiana)

El algoritmo de mezcla gaussiana determina una media y una varianza para cada clúster, para posteriormente determinar una probabilidad de pertenecer o no a ese clúster. Por lo tal se intenta modelar el conjunto de datos como una mezcla de varias distribuciones gaussianas. Para lo cual en una dimensión la densidad de probabilidad de una distribución gaussiana viene dada por:

$$
G(X|\mu,\sigma) = \frac{1}{\sigma\sqrt{2\pi}}e^{-(x-\mu)^2/2\sigma^2}
$$

Para lo cual  $\mu$  y  $\sigma^2$  corresponden a la media y a la varianza de distribución. Una vez que se conoce el número de conglomerados, son representados por "K", para lo cual  $\mu$  y  $\Sigma$  se estima para cada "K" la cual es definida como una función lineal de las densidades de todas las distribuciones de "K" calculado por:

$$
p(X) = \sum_{k=1}^{K} \pi_k G(X | \mu_k, \Sigma_k)
$$

En la fórmula anterior se toma a  $\pi_k$  como el coeficiente de mezcla para la distribución k-ésima. Dentro del algoritmo de mezcla gaussiana los parámetros no pueden ser estimados de forma cerrada, es por eso por lo que se utiliza el algoritmo de maximización de expectativas.

#### <span id="page-18-0"></span>1.1.8 Algoritmo de Maximización de Expectativas (EM)

Un algoritmo de Maximización de Expectativas es una forma iterativa para poder encontrar estimaciones de máxima verosimilitud en los parámetros del modelo. Este algoritmo es utilizado cuando los datos son incompletos o tienen puntos de datos faltantes. El algoritmo EM selecciona valores aleatorios para los puntos de datos faltantes estimando un nuevo conjunto de datos, para ser utilizados de forma recursiva estimando un primer dato mejor y llenando los puntos faltantes hasta que los valores sean fijos. Los puntos más importantes para EM son:

- Paso de estimación:  $\mu_k$ ,  $\Sigma_{k}$ y  $\pi_k$  son inicializados por valores aleatorio o por el valor de "K" lo cual significa que el resultado es de agrupamiento o de agrupamiento jerárquico. Posteriormente, esos valores dados a los parámetros estiman el valor de las variables  $\gamma_k$
- Paso de maximización: Actualiza el valor de los parámetros  $\ \mu_k, \Sigma_{k\mathrm{V}}\, \pi_k$ calculándolos mediante el método de machine learning (ACERVO LIMA, 2022).

#### <span id="page-18-1"></span>1.1.9 MATLAB

MATLAB es un entorno de desarrollo optimizado para poder afrontar problemas científicos y de ingeniería, el lenguaje utilizado en MATLAB se basa en matrices y, dado que incorpora gráficas, facilita el poder visualizar los datos y la información. El código escrito en MATLAB puede ser integrado con otros lenguajes, lo cual permite realizar algoritmos en conjunto con aplicaciones Web. Entre sus principales usos se encuentran el aprendizaje automático, procesamiento de señales, procesamiento de imágenes y visión artificial (MathWorks, 2022).

#### <span id="page-19-0"></span>1.1.10 Halide

Halide es un lenguaje de programación integrado en C++ diseñado para una mayor facilidad al momento de escribir código de procesamiento de matiz e imagen de alto rendimiento, tareas para las cuales son necesarias máquinas modernas ya que los requisitos necesarios son altos. Al ser un lenguaje de programación integrado es posible utilizar la API (Interfaz de Programación de Aplicaciones) de C++ de Halide, mediante la cual se realiza una representación de objeto y se puede ejecutar en el mismo proceso (Halide, 2020).

#### <span id="page-19-1"></span>1.1.11 Octave

Octave es un lenguaje de programación cuya sintaxis está orientada a las matemáticas ya que cuenta con herramientas de visualización y trazado en 2D y 3D. Además, cuenta con una gran ventaja al ser multiplataforma compatible con Linux, macOS y Windows y con una gran compatibilidad con la mayoría de los scripts desarrollados en MATLAB. Octave admite cuatro tipos diferentes de imágenes:

- Escala de grises: Se representa con matriz M por N en la cual cada uno de los elementos que contiene corresponde a la intensidad de un píxel.
- RGB: Representada por una matriz M por N por 3 en la cual cada tercer vector corresponde a la intensidad de cada color (rojo, verde y azul) que se encuentra en cada píxel.
- Binaria: Representa una matriz de M por N de una clase lógica, en la cual el píxel puede tener solo uno de dos valores, verdadero si es blanco y falso si es negro.
- Indexada: Consta de una matriz de enteros de M por N y un mapa de colores representado en C por 3 en el cual cada uno de los números enteros corresponde a un índice en el mapa de colores y cada una de las filas en el mapa de colores representa un color RGB, por lo que el mapa de colores tendrá valores de 0 y 1 (Eaton, 2022).

#### <span id="page-20-0"></span>1.2 Planteamiento del problema

El cáncer de mama representa cerca del 14% de todas las muertes debidas al cáncer en las mujeres y un 1.6% de todas las defunciones femeninas en todo el mundo, lo cual atribuye a cerca de 410,00 defunciones cada año. Particularmente, en América Latina y en el Caribe, el cáncer de mama ocupa los dos primeros lugares de incidencia y mortalidad por tipo de cáncer en las mujeres. Este es un problema de gran magnitud, dado que no impacta solo sobre la salud de la mujer, sino también a la pareja, familia, sociedad y sistema de salud. En México, este tipo de cáncer representa la primera causa de muerte por cáncer en las mujeres, debido principalmente por la atención tardía de un tratamiento, ya sea por no buscar atención médica luego de presentar un posible síntoma de cáncer de mama, o por la demora en el sistema de salud para poder dar un diagnóstico (BMC Cancer, 2015).

Durante los últimos años las muertes causadas por el cáncer de mama han aumentado de forma alarmante debido a la demora en búsqueda de atención médica y al diagnóstico tardío lo cual provoca que el tratamiento no se inicie a tiempo. Algunos factores relacionados con el cáncer de mama son:

- Antecedentes de familiares con cáncer de mama.
- Mutaciones de los genes BRCA1, BRCA2 y p53.
- El uso prolongado de anticonceptivos orales, sustitución hormonal, inicio a edad temprana de la menstruación, aparición tardía de la menopausia y un primer embarazo a edad madura.

Actualmente, la mamografía es la técnica más fiable para detección del cáncer de mama (American Society of Clinical Oncology, 2020). Esta técnica, basada en rayos X, permite observar la estructura interna de la mama, incluso las lesiones que son muy pequeñas e imperceptibles al momento de realizar la autoexploración. Sin embargo, entre el 10% y el 15% de los casos la mamografía no permite detectar el cáncer (INSP, 2020).

De acuerdo con el Instituto Nacional de Estadística y Geografía (INEGI), en 2020 fallecieron 97,323 personas por tumores malignos, de los cuales 7,880 fueron cáncer de mama, el equivalente al 8% del total. De esas 7,880 personas, 7,821 fueron mujeres y 58 hombres. Teniendo la tasa más alta de defunciones en mujeres por cáncer de mama en el rango de edad de 60 años o más.

En el año 2019 se detectaron 0.42 casos nuevos de cáncer de mama por cada 100 mil hombres de 20 años o más, sin embargo, fueron detectados 35.24 nuevos casos por cada 100 mil mujeres pertenecientes al mismo rango de edad, siendo la tendencia desde el año 2010 a 2019 tal y como se muestra en la Figura 3 [Incidencia](#page-21-0)  de cáncer de mama en la [población de 20 años y más por sexo 2010-2019.](#page-21-0) Fuente:

.

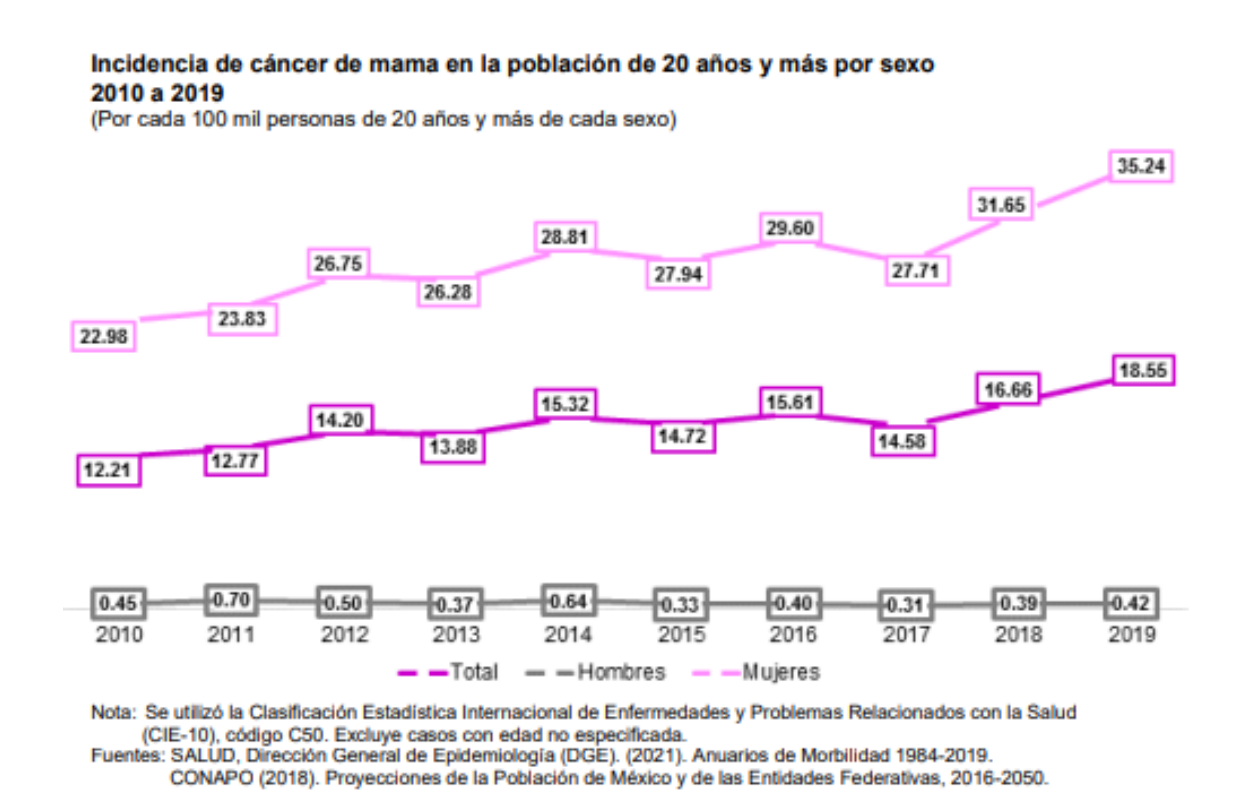

<span id="page-21-0"></span>Figura 3 Incidencia de cáncer de mama en la población de 20 años y más por sexo 2010- 2019. Fuente: (INEGI, 2021).

Por otro lado, la Figura 4 [Incidencia de cáncer de mama por entidad](#page-22-0) federativa en 2019. [Fuente: m](#page-22-0)uestra la incidencia de cáncer de mama en mujeres de 20 años por entidad federativa correspondiente al año 2019.

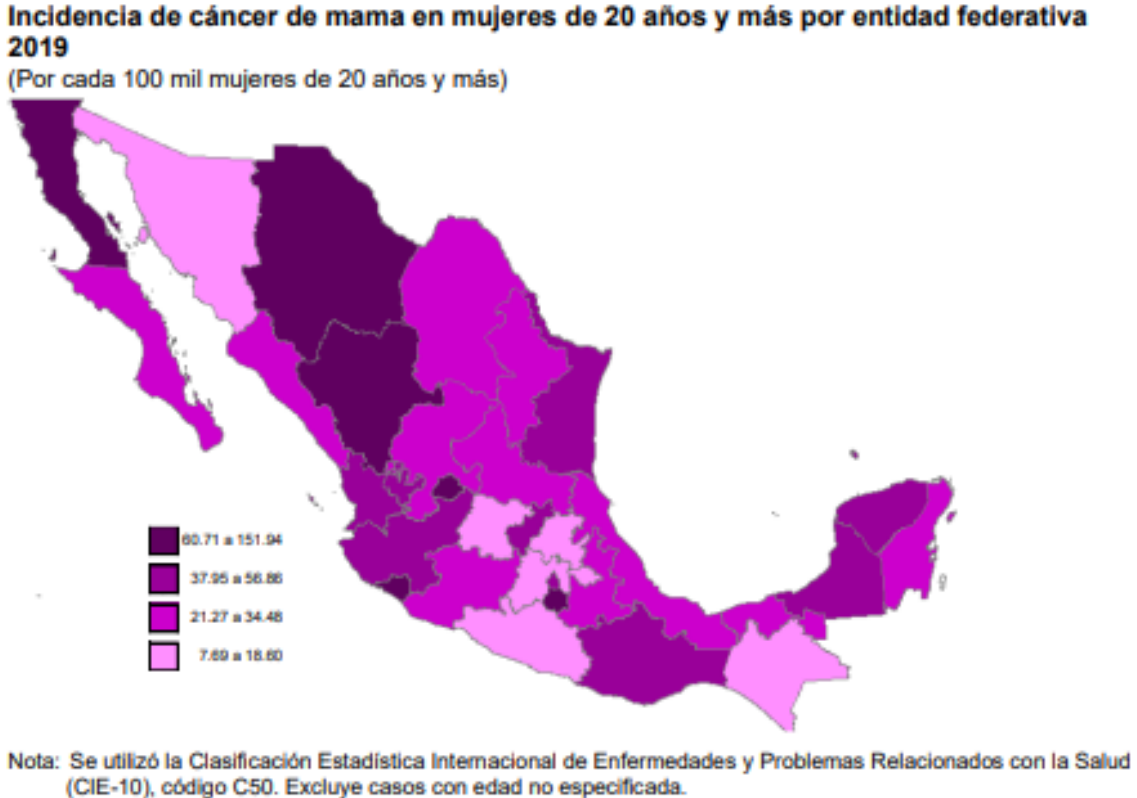

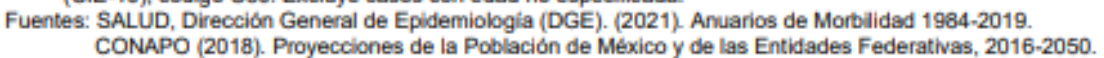

<span id="page-22-0"></span>Figura 4 Incidencia de cáncer de mama por entidad federativa en 2019. Fuente: (INEGI, 2021)

La Figura 5 [Tasa mortalidad por cáncer de mama](#page-23-0) en mujeres por grupo de edad 2020. [Fuente:](#page-23-0) muestra la tasa de mortandad por edad donde se puede apreciar que para las mujeres que se encuentran en la edad de entre 20 a 29 años se registran 0.64 defunciones por cada 100 mil mujeres y para aquellas entre 30 a 44 años se registra una tasa de 7.09. Lo alarmante sucede en el rango de 45 a 59 años con 26.79 defunciones y en el de 60 años o más con 49.08 defunciones.

#### Tasa de mortalidad por cáncer de mama en mujeres de 20 años y más por grupo de edad 2020

(Defunciones por cada 100 mil mujeres)

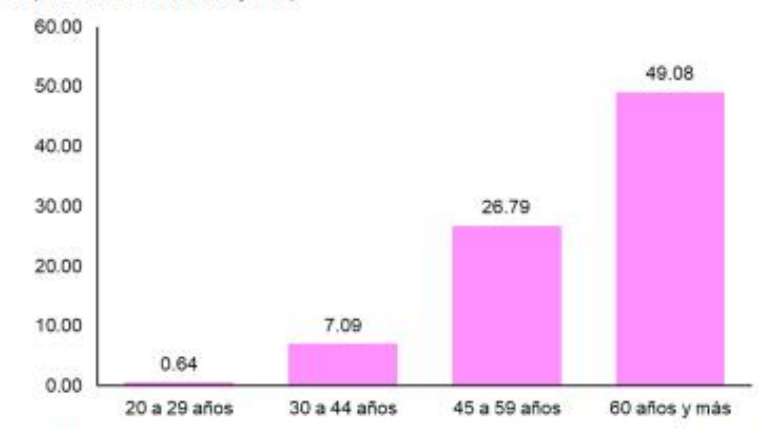

Nota: Se utilizó la Clasificación Estadística Internacional de Enfermedades y Problemas Relacionados con la Salud (CIE-10), código C50 (Tumor maligno de la mama). Se excluyó la defunción de una mujer menor de 20 años. Fuentes: INEGI. Estadísticas de mortalidad 2020. Datos preliminares. Consulta interactiva de datos. SNIEG. Información de Interés Nacional.

CONAPO (2018). Proyecciones de la Población de México y de las Entidades Federativas, 2016-2050.

#### <span id="page-23-0"></span>Figura 5 Tasa mortalidad por cáncer de mama en mujeres por grupo de edad 2020. Fuente: (INEGI, 2021)

Es importante mencionar que en México existe la Norma Oficial Mexicana 041- SSA2-201 la cual recomienda que todas las mujeres que se encuentran en una edad de entre 40 y 69 años se deben de realizar una mastografía cada 2 años. Sin embargo, la cobertura a nivel nacional es solo del 20%, lo que resulta insuficiente para poder disminuir la mortalidad debida a este tipo de cáncer. A pesar de que el Instituto Nacional de Salud Pública y el Centro de Investigación en Salud Poblacional han realizado aportaciones tanto en factores de riesgo, como prevención y diagnóstico temprano del cáncer de mama, la barrera existente en el acceso a la atención de la salud provoca que esa efectividad en las estrategias implementadas se vea disminuida. Por lo cual, actualmente la detección temprana de cáncer de mama es una pieza clave en su control y tratamiento.

Debido a lo antes mencionado, el Instituto Nacional de Salud Pública sugiere definir estrategias que permitan una mayor capacitación del personal de salud en el diagnóstico y abordaje del cáncer de mama, sobre todo de las y los técnicos radiólogos en lo que respecta a la interpretación de mastografías. Además, recomienda implementar estrategias que permitan reducir el tiempo entre la entrega de los resultados de la mastografía y la biopsia diagnóstica con el objetivo de incrementar la tasa de supervivencia. Sin embargo, la falta de recursos y personal altamente capacitado ha hecho que dichas estrategias no puedan ser implementadas de manera eficaz (INSP, 2020).

En lo que refiere a las mastografías, no previenen el cáncer de mama, pero puede apoyar a salvar vidas si el cáncer es detectado lo más pronto posible. El principal riesgo de la mastografía es que no son perfectas, dado que el tejido mamario normal en ocasiones puede ocultar el cáncer y evitar que sea observable en la mastografía, lo cual es denominado como un falso negativo. En contraparte podría identificar una anomalía como un cáncer sin embargo resulta ser normal. Por otra parte, a pesar de la preocupación por tener un diagnóstico de cáncer de mama al obtener un falso positivo, siempre implica tener más pruebas y consultas de seguimiento. Es por eso por lo que para compensar estas limitaciones en ocasiones es necesaria más de una mastografía. Dadas estas limitaciones que llegan a presentarse, se debe realizar una mejora de imágenes para poder evitar en la mayor medida posible obtener un falso positivo o falso negativo, reduciendo los tiempos de diagnóstico a lo cual una detección oportuna puede salvar la vida de la persona dado que una detección oportuna reduce de un 20% a 30% el riesgo de mortandad (Breascancer.org, 2022).

#### <span id="page-24-0"></span>1.3 Justificación

Como se mencionó en la sección anterior, el cáncer de mama es la primera causa de muertes por cáncer en México, al ser que todas las mujeres que se encuentran en una de edad de entre 40 y 69 años deben realizarse el estudio y dado que actualmente la cobertura a nivel nacional es insuficiente dado que es solo del 20%, aunado a la atención tardía de un tratamiento, así como por la demora que se presenta en el sistema de salud para poder dar un diagnóstico rápido. Junto a la falta de técnicos radiólogos capacitados para poder otorgar de manera más rápida y eficaz un diagnóstico. Siendo la detección temprana una de las virtudes para poder mejorar el porcentaje de recuperación en la persona que padezca dicha enfermedad. Actualmente existen técnicas de mejora de imágenes tales como: algoritmo de porcionado, detección de bordes y método de umbral, algoritmos Deep learning con capacitación de extremo a extremo, ondas discretas de Haar para entrenar redes neuronales, extracción de características y patrones, entre otros. Con el objetivo de mejorar la calidad de las imágenes, sin embargo, es necesario implementar técnicas de mejora de imágenes de mastografías, que faciliten a los técnicos radiólogos o médicos agilizar sus procesos de diagnósticos, otorgando una imagen que resalte las áreas de interés en las cuales se encuentra anormalidades.

El presente proyecto de tesis propone el desarrollo de un sistema de software para el mejoramiento de imágenes de mamografía basado en técnicas de mejora de imágenes, comenzando por la conversión de la imagen a escala de grises, pasando por una reducción de ruido mediante la aplicación de un filtro medio adaptativo para distinguir los detalles del ruido del a imagen, para posteriormente pasar a la aplicación de filtros GMM (modelos de mezcla gaussiana), así como utilizando HMRF-EM (Maximización de expectativas) para poder llegar a la clasificación de la mastografía, mediante el cual se pueda aumentar la eficiencia de detección de anomalías, contribuyendo de esta manera a reducir el tiempo de interpretación en las mastografías y con ello incrementar la tasa de detección oportuna de cáncer de mama.

#### <span id="page-25-0"></span>1.4 Hipótesis

La aplicación de filtros de reducción de ruido y filtros GMM y HMRF-EM a imágenes de mastografía incrementa la efectividad de clasificación.

#### <span id="page-25-1"></span>1.5 Objetivo general

Desarrollar un software para la mejora de imágenes de mastografía basado en técnicas de reducción de ruido y filtros GMM y HMRF-EM que permita detectar áreas con anormalidades en la mama.

#### <span id="page-25-2"></span>1.6 Objetivos específicos

 Realizar un análisis del estado del arte respecto a la aplicación de técnicas de mejoramiento de imágenes en el contexto de cáncer de mama.

- Analizar los modelos de mezcla gaussiana y su aplicación en el mejoramiento de imágenes.
- Recolectar un conjunto de imágenes de mastografía.
- Desarrollar un software para la mejora de imágenes de mastografía basado en técnicas de reducción de ruido y filtros GMM y HMRF-EM.
- Validar el software desarrollado mediante un conjunto de imágenes de mastografía.

## <span id="page-26-0"></span>1.7 Alcances

El presente proyecto se enfoca en el mejoramiento de imágenes de mastografía que permita incrementar la probabilidad de detección de anomalías en la mama. Es importante mencionar que los resultados de este proyecto se enfocan únicamente en proveer una herramienta de soporte a la toma de decisiones en el contexto abordado más no una herramienta de diagnóstico automática. Por otro lado, con respecto a la aplicación de procesos para la mejora de imágenes, es importante mencionar que se aplican los siguientes procesos:

- Conversión de imagen a escala de grises: Se realiza la conversión de la imagen RGB a escala de grises mediante el comando rgb2gray() de MATLAB, mediante este comando se elimina la información de todo y saturación conservando la luminosidad.
- Filtro medio adaptativo: Este filtro es utilizado para realizar la inspección píxel por píxel en búsqueda de cada píxel que han sido afectados por el ruido de impulso. Al ser analizado cada uno de los píxeles se busca cual es diferente del resto de pixeles vecinos para así ser clasificado como ruido de impulso.
- GMM (Modelo de Mezcla Gaussiana): Una vez que se ha aplicado el filtro medio adaptativo, se aplica GMM el cual es un algoritmo utilizado para clasificar datos en diferentes categorías dependiendo de su distribución de probabilidad.

 Método de maximización de expectativas (EM): Es una poderosa herramienta utilizada para poder estimar los parámetros de un GMM, para lo cual la expectativa es denominada como "E" y es usada para encontrar los parámetros gaussianos que representan cada componente del GMM y la maximización denominada como "M" se encarga de determinar si se pueden o no agregar nuevos puntos de datos.

#### <span id="page-27-0"></span>1.8 Limitaciones

Dentro de las limitaciones para el desarrollo del software se encuentran las siguientes:

- Acceso a conjuntos de datos abiertos concernientes a mastografías.
- Acceso a muestras de mastografías proporcionadas por entidades de salud.

# <span id="page-28-0"></span>2 Capítulo II Estado de la práctica

Este capítulo aborda temas como lo son los trabajos relacionados, con una breve descripción de cada uno y sus técnicas empleadas, así como se presentan los resultados de cada uno de ellos. De igual forma se muestra un análisis completo de los trabajos relacionados, resaltando el objetivo y las técnicas utilizadas en cada uno de los trabajos.

#### <span id="page-28-1"></span>2.1 Trabajos relacionados

En (Yousif M.Y. Abdallah, 2018), se presenta un método de procesamiento de imágenes basado en la mejora de contraste, reducción de ruido y un algoritmo de porcionado. Este método tiene como objetivo aumentar y perfeccionar la intensidad de la imagen, eliminando el ruido de las imágenes. En este sentido es importante mencionar que el factor de variedad del aumento depende de los tejidos de fondo y del tipo de lesiones que se presenten, para lo cual algunas lesiones mejoran debido a la densidad. Presentando como resultado que la mediana y transformación logarítmica dan los mejores resultados en comparación con los demás. Ya que trabaja mediante ecuaciones matemáticas para deshacerse de los valores no deseados de los píxeles sustituyéndolos por los deseados. Funcionando de manera inextemporizada al aumentar los valores de diagnóstico y calidad de imágenes.

Por otro lado, en (D. Surya Gowri, 2014), se presenta una revisión acerca de cuán eficaces son los métodos de diagnóstico de cáncer de mama y las técnicas de mejora de la imagen de la mama para permitir tener una detección temprana de cáncer de mama. Dado que el cáncer comienza en las células, en el cual durante el proceso de crecimiento celular sale mal y se forman células nuevas, conforme a la necesidad del cuerpo, dando paso a que las células viejas o dañadas no mueran como debería, cuando esto acontece se forma una acumulación de células formando una masa de tejido. Uno de los desafíos que se encuentran dentro de las técnicas actuales de detección de imágenes de mamografías radica en la dificultad de analizar tejidos densos. Es por eso por lo que mediante la mejora de las imágenes de la mastografía aumentando el contraste y disminuyendo el ruido, ayudando a los radiólogos en la detección de anomalías. De igual forma se abordan distintos procesos para la mejora de imágenes para poder proporcionar una fácil detección en el cáncer de mama.

En (Poorti Sahni, 2019), se aborda la detección de la enfermedad del cáncer de mama y su tratamiento posterior, donde la mamografía y la resonancia magnética son dos modalidades de las más importantes, las cuales se utilizan para detectar la porción tumoral con precisión. En este trabajo se separa la parte tumoral de la imagen, mediante un método de segmentación diferente, como la detección de bordes y método de umbral. Este estudio provee resultados que verifican de manera cuantitativa por medio de la entropía del parámetro de medición del rendimiento, sin porcentajes especificados.

Por su parte, en (Li Shen, 2019) se abordan temas como algoritmos de aprendizaje profundo, mediante los cuales se puede realizar una detección precisa del cáncer de mama en mastografías, todo mediante un enfoque de capacitación de extremo a extremo, en el cual se aprovecha efectivamente los conjuntos de datos de capacitación con una anotación clínica completa o solo el estado del cáncer de la imagen. Para llevar a cabo esta tarea, en una etapa inicial de entrenamiento es necesario las anotaciones de lesiones observadas en la imagen. Posteriormente solo necesitan etiquetas a nivel de imagen de esta manera se elimina la dependencia de anotaciones de lesiones otorgando resultados de rendimiento mediante una sensibilidad del 86% como un punto de referencia, el cual es basado en el promedio estimado para radiólogos estadounidenses determinando que la especificidad del modelo era de un 80.1% con una sensibilidad similar del 86.1%.

El trabajo de investigación de (Sertan Kaymak, 2017) tiene como objetivo crear nuevas imágenes mediante ondas de Haar discretas para entrenamiento de redes neuronales, en el cual todas las imágenes son almacenadas en escala de grises, posteriormente mediante un filtro gaussiano se aplica a todas las imágenes para mitigar los efectos de ruido. Además, con las ondas discretas de Haar, se calculan en una imagen, dando como resultado cuatro imágenes que son detalladas de manera vertical y diagonalmente. Para posteriormente realizar una reconstrucción de la imagen partiendo de las cuatro imágenes previamente segmentadas. Dando como resultado una imagen la cual contiene menos ruido y menos fondo, obteniendo de esta manera una mejora en la calidad de la imagen. Presentando resultados con un 0.0220 de error cuadrático medio.

Por otro lado, en (João Otávio Bandeira Diniz, 2018), se hace uso de una metodología computacional para detectar automáticamente regiones de masa en la mamografía mediante una red neuronal convolucional. Para lo cual hace uso de una base de datos en el cual primero crea un modelo para clasificar el tejido mamario en denso y no denso, posteriormente se crea un modelo mediante el cual se llevará a cabo la clasificación las regiones de la mama en masa o no masa. Posteriormente se lleva a cabo una serie de pasos tales como preprocesamiento, registro, segmentación, primera reducción de falso positivos, preprocesamiento de regiones segmentadas, clasificación de densidad de tejido y una segunda reducción de falsos positivos para poder realizar una clasificación en masa y no masa. Los resultados presentados lograron un 95.6% de precisión en la clasificación de tejido mamario no denso y un 97.72% de precisión en la clasificación de las masas densas. Por otra parte, al detectar regiones de masa en mama no densa logró un valor de sensibilidad del 91.5% con un valor de especificidad del 90.7% con precisión del 91%. Sin embargo, para la detección en mamas densas alcanzó un 90.4% de sensibilidad y el 96.4% de especificidad con precisión del 94.8%.

En (Al-Hadidi M, 2016), se presenta una iniciativa para realizar el procesamiento de imágenes realizadas en una mastografía, proceso que actualmente es realizado por radiólogos, los cuales pueden diagnosticar si la imagen cuenta con signos de cáncer de mama, sin embargo, suelen pasar por alto una cantidad de 15% de ellas. El trabajo se divide en dos partes, la primera consiste en la preparación de las imágenes de mamografía para el proceso de extracción de características y patrones.

En la segunda se presentan las características y patrones, haciendo uso de un modelo de red neuronal de propagación hacia atrás (BPNN) y un modelo de regresión logística. Para dicho estudio los resultados no fueron especificados.

Por su parte (Vikhe P, 2016) realiza la detección de cáncer de mama mediante la corrección de contraste, bordes difusos y quitando el ruido dentro de la imagen, para lo cual las masas y las microcalcificaciones son los signos distintivos en el cáncer de mama. Para realizarlo hace uso de un operador lineal por partes el cual, al combinarlo con el procesamiento de ondas de imágenes mamográficas, realiza la supresión de artefactos y eliminación del musculo pectoral, dependiendo las operaciones morfológicas. Además, realiza una segmentación de masas por medio de la técnica de umbral adaptativo para separar la masa del fondo de la imagen. Dicha técnica fue probada mediante 130 imágenes con un 90.9% y 91% de fracción positiva verdadera.

En (Gubern-Mérida A, 2015), se realiza un análisis de mastografías, marcando áreas sospechosas, realizando una corrección en los artefactos de movimiento y segmentando la mama. Posteriormente realiza, mediante características de vóxel de mejora relativa y mancha, la localización de lesiones. Posteriormente se realiza una puntuación de malignidad para cada lesión detectada, haciendo uso de características morfológicas y cinéticas basadas en las regiones, calculando mediante características morfológicas y cinéticas, obteniendo como resultado una clasificación de lesiones malignas similares a masas y no similares a masas. Los resultados están compuestos de 95 estudios DCE-MRI de los cuales 105 son diagnósticos de cáncer de mama con 55 lesiones malignas similares a masas y 50 no similares a masas, además de 114 estudios clasificados como normales, en los cuales se encontraron 4 falsos positivos por caso normal, siendo el 89% de los cánceres de mama con un 91% para lesiones malignas similares a masas y 86% no similares a masas.

En (Kashyap K, 2015) se aborda un enfoque para detectar de manera automática las anomalías presentadas en las mastografías, para lo cual se realiza mediante técnicas de procesamiento de imágenes para segmentar con precisión la región de interés sospechosa, antes de detectar anomalías. Aplica una máscara de enfoque para poder realizar una mejora en la mastografía, eliminando de esta manera el ruido existente por medio de un filtro de mediana. Así como aplica una onda discreta en la imagen filtrada para obtener un resultado preciso de la segmentación. Mediante la técnica difusa-C-means con umbral se segmenta la parte sospechosa, mediante la forma y los invariantes. Este artículo es validado mediante el conjunto de datos Mini-MIAS, resultados no especificados en cuanto al porcentaje de efectividad.

#### <span id="page-32-0"></span>2.2 Análisis comparativo de los trabajos relacionados

La [Tabla 1](#page-32-1) muestra el análisis comparativo de los trabajos de investigación analizados en el apartado anterior con base en su objetivo y las técnicas de mejoramiento de imágenes utilizadas.

<span id="page-32-1"></span>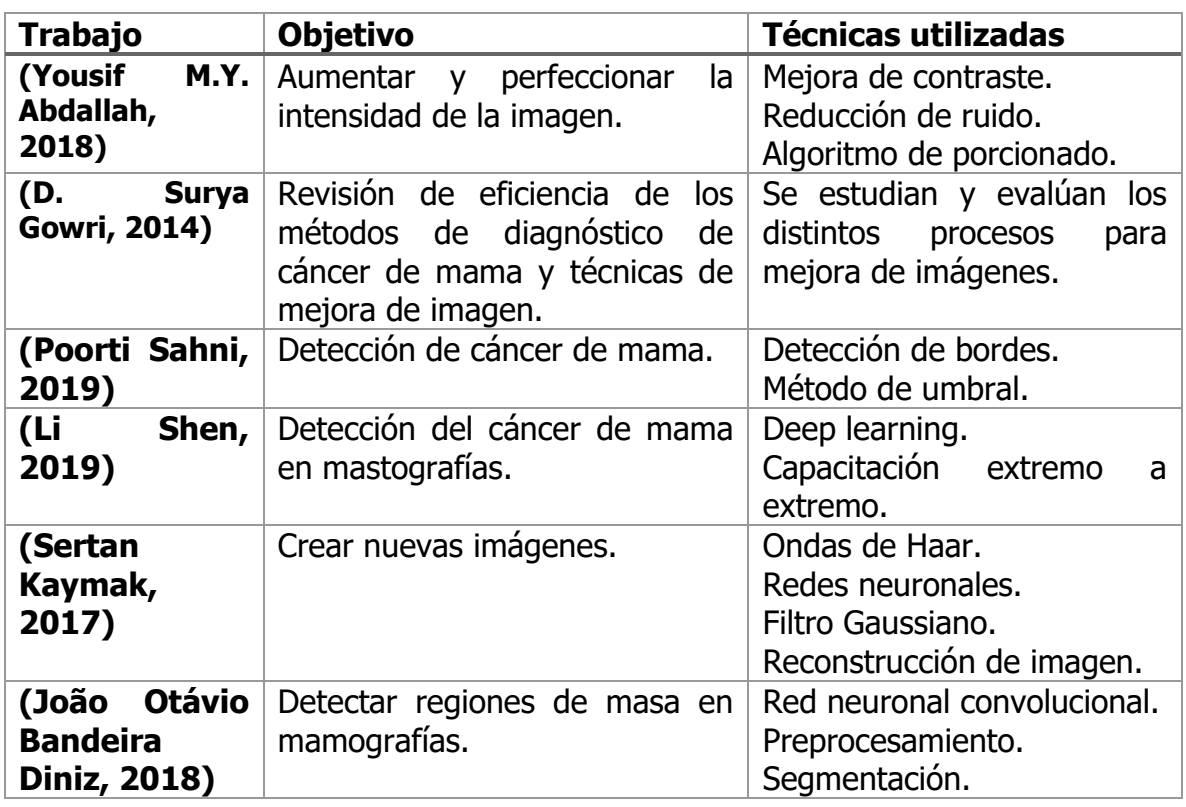

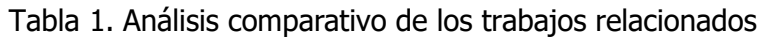

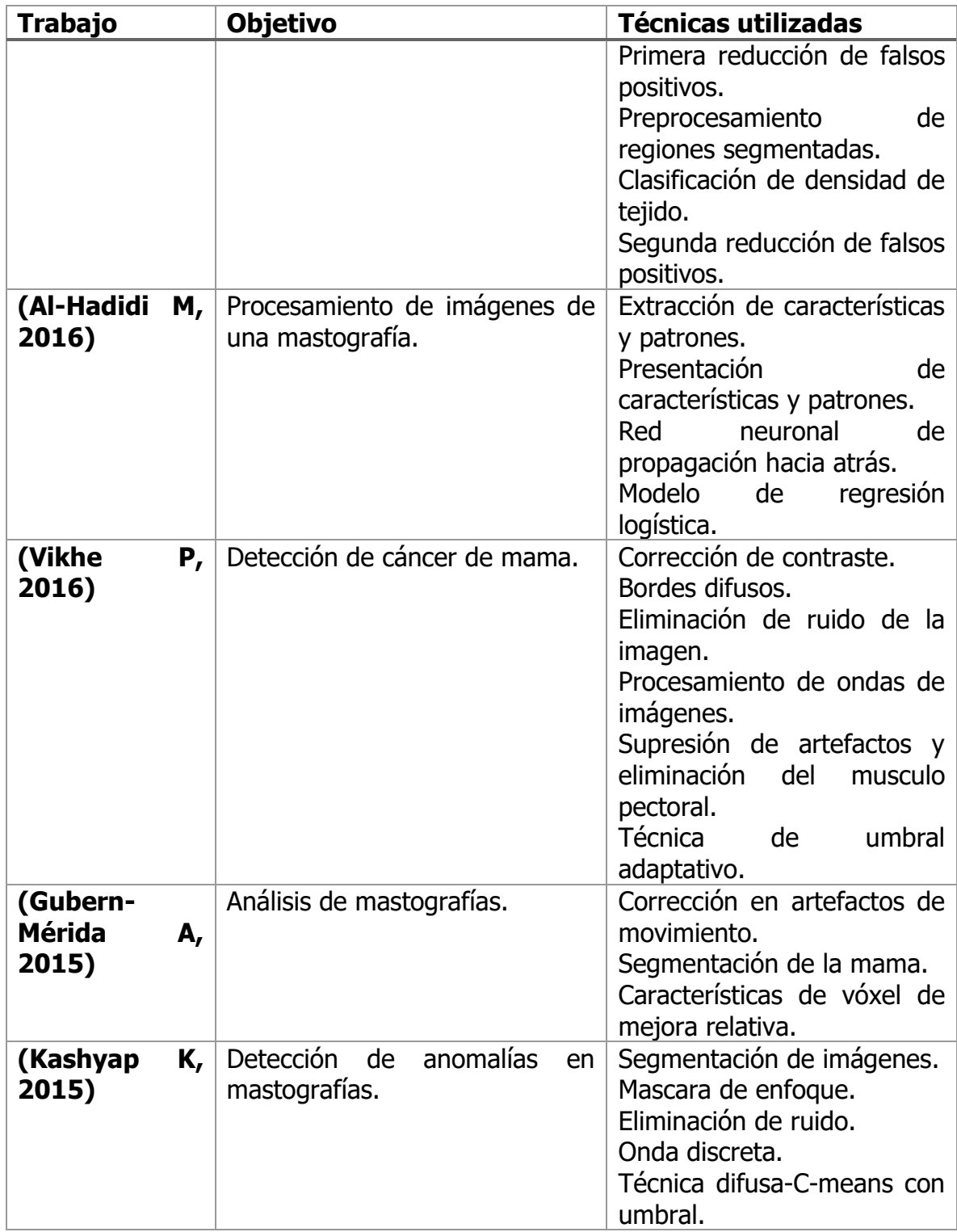

Mediante el análisis de todos los trabajos de investigación descritos anteriormente, se puede concluir que existen distintos tipos de algoritmos para poder realizar la

mejora de imágenes de mastografía con el objetivo de proporcionar una herramienta de apoyo que facilite su labor a los radiólogos y médicos que realizan el diagnóstico de cáncer de mama. El objetivo primordial de estos trabajos es brindar una imagen en la cual se pueda realizar la revisión de las anomalías en la mama y poder realizar un correcto diagnóstico y con ello tener la oportunidad de brindar una detección temprana. Finalmente, es importante mencionar que actualmente existen pocos sistemas de software que realicen una mejora de imagen para el apoyo en la detección de cáncer de mama, de los cuales, en la mayoría de los softwares existentes se han dejado sin mantenimiento.

# <span id="page-35-0"></span>3 Capítulo III Metodología y desarrollo

#### <span id="page-35-1"></span>3.1 Metodología de la investigación

#### <span id="page-35-2"></span>3.1.1 Modelo de prototipos

El modelo de prototipos se encuentra centrado en realizar un diseño rápido representando las características esenciales del programa, las cuales el usuario podrá ver o utilizar para que puedan realizar una retroalimentación. En este tipo de metodología de desarrollo el prototipo puede tener una modificación en el momento que sea necesario, ya que todos los resultados que se obtengan serán tomados en cuenta para el desarrollo final del proyecto. Este tipo de desarrollos se encuentran divididos en las siguientes etapas:

- 1. **Requisitos de desarrollo:** Se realiza un análisis para conocer cuáles son los requisitos del sistema.
- **2. Modelaje y desarrollo del código:** Con base en los requisitos previamente recolectados, se construye un prototipo inicial, en el cual se otorga prioridad al tiempo de desarrollo y a optimizar los recursos para tener un menor costo de producción.
- **3. Evaluación:** Cuando el prototipo ha sido desarrollado, se realiza una comprobación de su funcionalidad y verificación de que cumpla con los requisitos iniciales.
- **4. Modificación:** Una vez que se ha realizado la evaluación del prototipo, se realizan las correcciones pertinentes de los errores encontrados y se aplican las mejoras que sean necesarias.
- **5. Documentación:** Durante el diseño y desarrollo se debe documentar cada uno de los pasos para poder tener información precisa y clara sobre cómo es que se ha desarrollado el proceso, ya que será una guía muy útil al momento de realizar el diseño final del prototipo.
- 6. **Pruebas:** En esta etapa los usuarios finales hacen uso del sistema para evaluar la utilidad y rendimiento del proyecto, proporcionando una

retroalimentación para permitir desarrollar un proyecto de mejor calidad, que ayude a resolver los problemas de los usuarios.

#### <span id="page-36-0"></span>3.1.2 Diseño Rápido de Aplicaciones (RAD)

RAD es una metodología ágil que ofrece resultados en tiempo real, este tipo de metodología es muy utilizada cuando un proyecto se debe entregar rápido, ya que proporciona resultados en tiempo real lo que permite realizar actualizaciones acordes a las necesidades que surgen durante el desarrollo.

RAD tiene como objetivo reducir el tiempo de planificación permitiendo centrarse en el diseño y creación del proyecto. Esta metodología cuenta con cuatro pasos necesarios para poder desarrollar un proyecto:

- **1. Definición de los requisitos del proyecto:** Durante esta etapa se definen los alcances, requisitos, objetivos, expectativas, plazo y presupuesto para el desarrollo del proyecto. Una de las ventajas de RAD es que, aunque el proyecto ya tenga definido los requisitos, estos pueden cambiar fácilmente en cualquier momento del desarrollo.
- **2. Creación de prototipos:** El objetivo es desarrollar rápidamente un modelo de trabajo que pueda ser presentado al cliente buscando que, mediante los desarrolladores y diseñadores, se cumplan con los objetivos y requisitos solicitados por el cliente. Durante esta etapa es posible crear soluciones alternativas sin necesidad de disminuir la calidad del proyecto.
- **3. Creación, pruebas e incorporación de comentarios:** Una vez que se tiene un prototipo funcional, se deberá convertir en un software funcional con la codificación de aplicaciones, pruebas del sistema y la integración de las unidades o módulos, prototipo y sistemas beta, convirtiéndose en un modelo funcional, ya que al utilizar herramientas de desarrollo rápido de aplicaciones y de poco código, se pueden realizar cambios de manera ágil.
- **4. Finalización e implementación:** Se realiza una versión optimizada del proyecto, el cual sea estable y fácil de mantener. Sus características,

funciones y su apariencia se finalizan con el cliente. Una vez que el proyecto se encuentra en producción los usuarios podrán realizar pruebas.

#### <span id="page-37-0"></span>3.2 Metodología de desarrollo

La Figura 6 [Metodología de desarrollo. Fuente: Elaboración propia.](#page-37-1) muestra el proceso a través del cual se lleva a cabo el procesamiento de imágenes de mastografías. Como se puede apreciar en primera instancia, las imágenes deben contar con un formato JPG de un ancho de 256 píxeles y un alto de 256 píxeles. Una vez que se cuenta con las imágenes se ingresa al software de apoyo para la detección de cáncer de mama, en el cual se le aplica un filtro medio adaptativo para eliminar el ruido de la imagen, posterior a eso se convierte la imagen a escala de grises mediante la aplicación de un filtrado de media adaptativa. Después, se preprocesa la imagen mediante segmentación GMM (Modelo de Mezcla Gaussiana) y, una vez que se realiza este proceso, se aplica HMRF-EM (Modelo de Campo Aleatorio Oculto de Markov) y el algoritmo de maximización de expectativas para obtener la clasificación de la imagen (Normal, Maligno, Benigno).

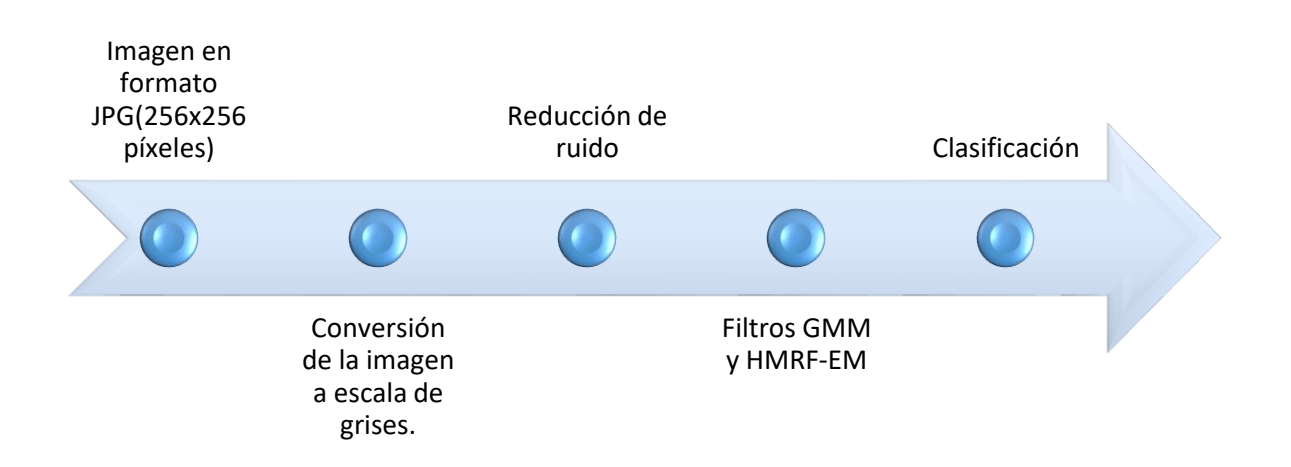

Figura 6 Metodología de desarrollo. Fuente: Elaboración propia.

<span id="page-37-1"></span>A continuación, se describe a detalle cada una de las etapas antes mencionadas.

### <span id="page-38-0"></span>3.2.1 Conversión de la imagen a escala de grises

Tomando en cuenta la imagen de mastografía original (ver Figura 7 [Mastografía](#page-38-1)  [original. Fuente: \(Suckling, 2012\)\)](#page-38-1), el primer paso del procesamiento para la mejora de imagen consiste en realizar la conversión de la imagen a escala de grises mediante el comando rgb2gray, lo que da como resultado una imagen como la que se muestra en la [Figura 8.](#page-39-1)

<span id="page-38-1"></span>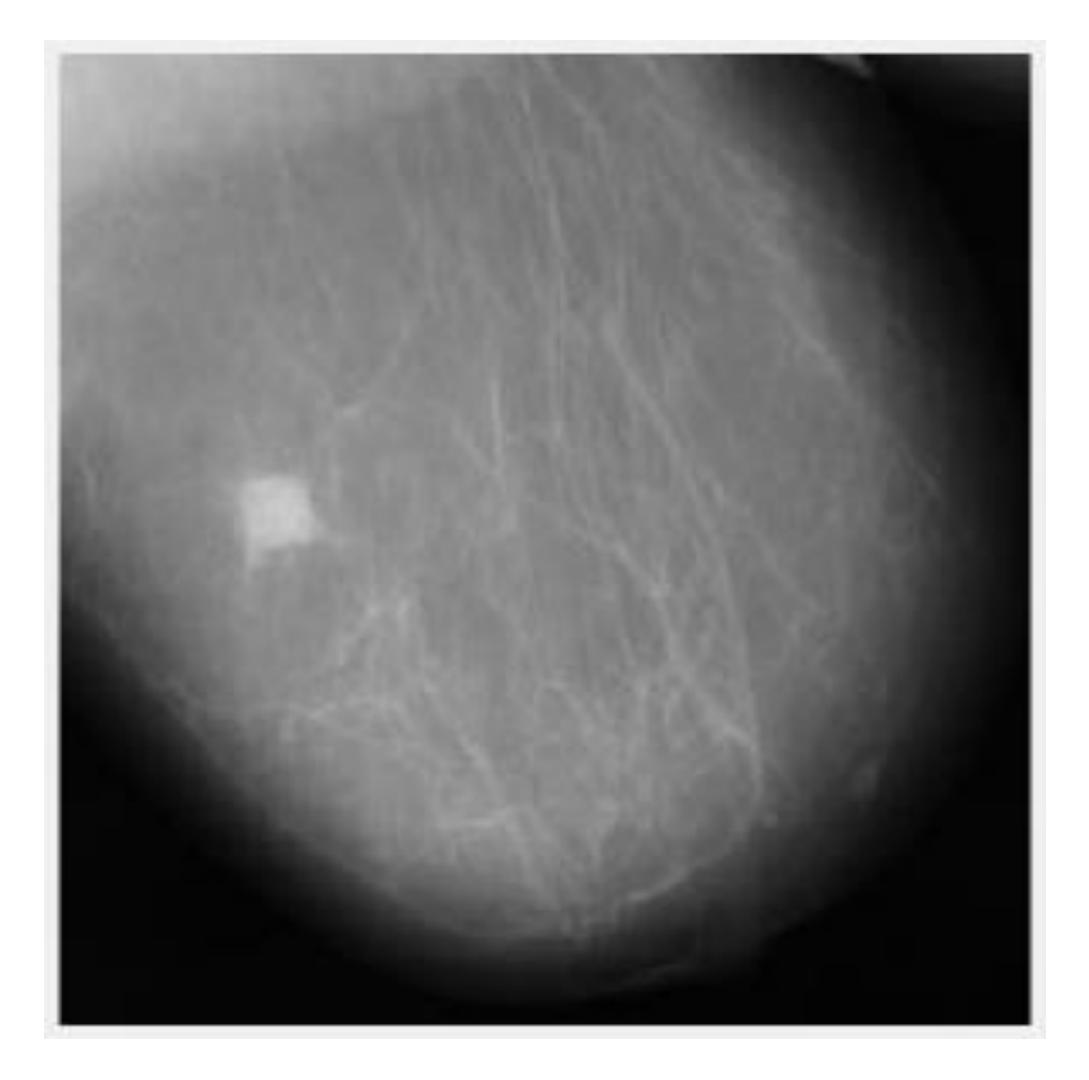

Figura 7 Mastografía original. Fuente: (Suckling, 2012).

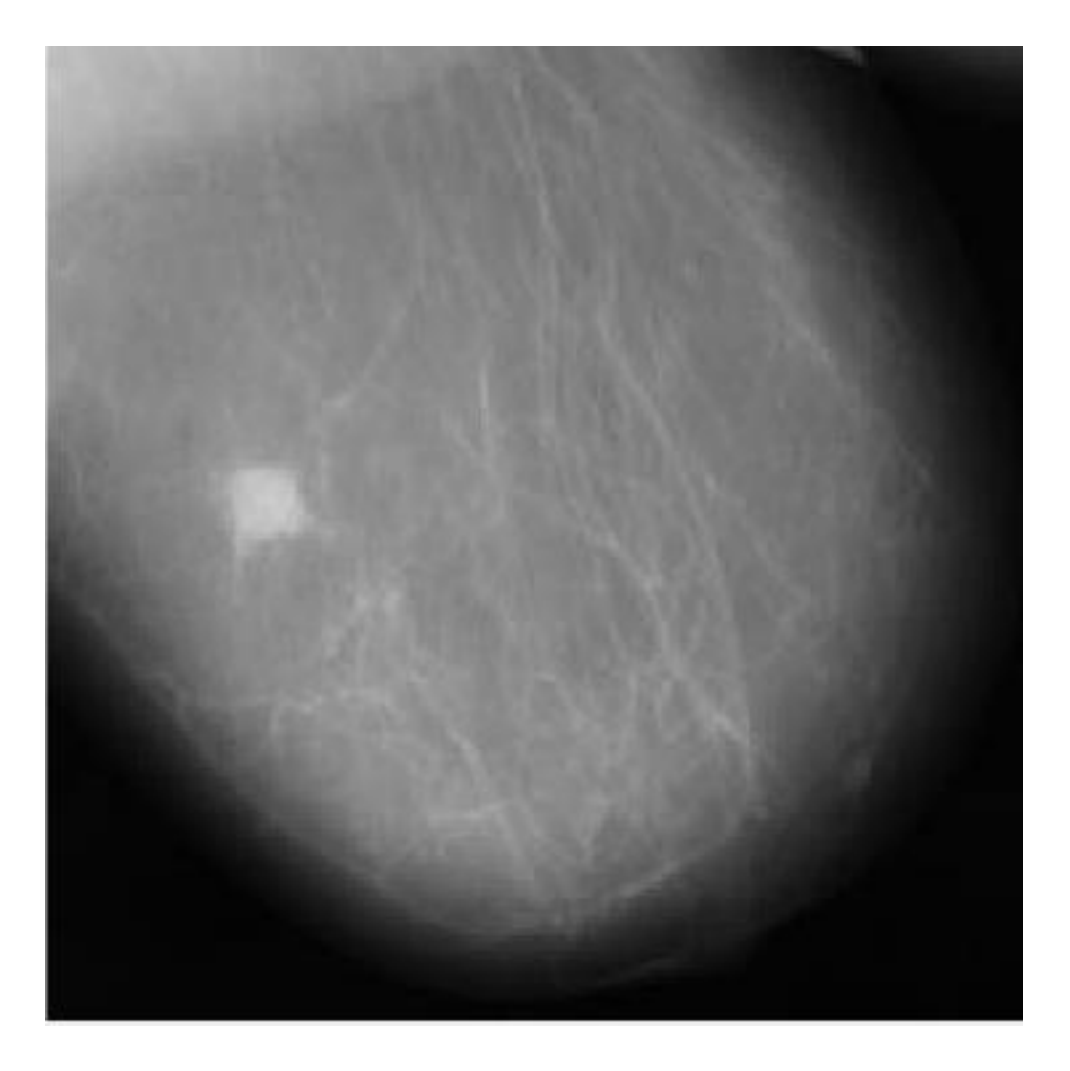

Figura 8. Mastografía convertida a escala de grises. Fuente: Elaboración propia.

#### <span id="page-39-1"></span><span id="page-39-0"></span>3.2.2 Reducción de ruido

El segundo paso en el procesamiento para la mejora de imagen es realizar la reducción de ruido para conseguir un resultado tal como el que se muestra en la [Figura 9.](#page-40-1) Para llevar a cabo este proceso se utiliza el filtro medio adaptativo ya que de esta manera se distinguen los detalles del ruido, determinando que píxeles de la imagen han sido afectados por el ruido de impulso, clasificando píxeles como ruido al realizar la comparación de cada píxel con los píxeles vecinos que lo rodean. Es importante mencionar que el tipo de filtro "el vecindario" (píxeles que rodean al píxel afectado) es ajustable, de igual forma el umbral de comparación. Debido a esto, este filtro toma un píxel como distinto cuando es diferente a la mayoría de los píxeles

vecinos, de igual forma comparando que no se encuentra estructuralmente alineado con esos píxeles, etiquetándolo como ruido de impulso, para posteriormente ser reemplazado por el valor mediano del píxel de todos los píxeles vecinos que no han sido etiquetados como ruido.

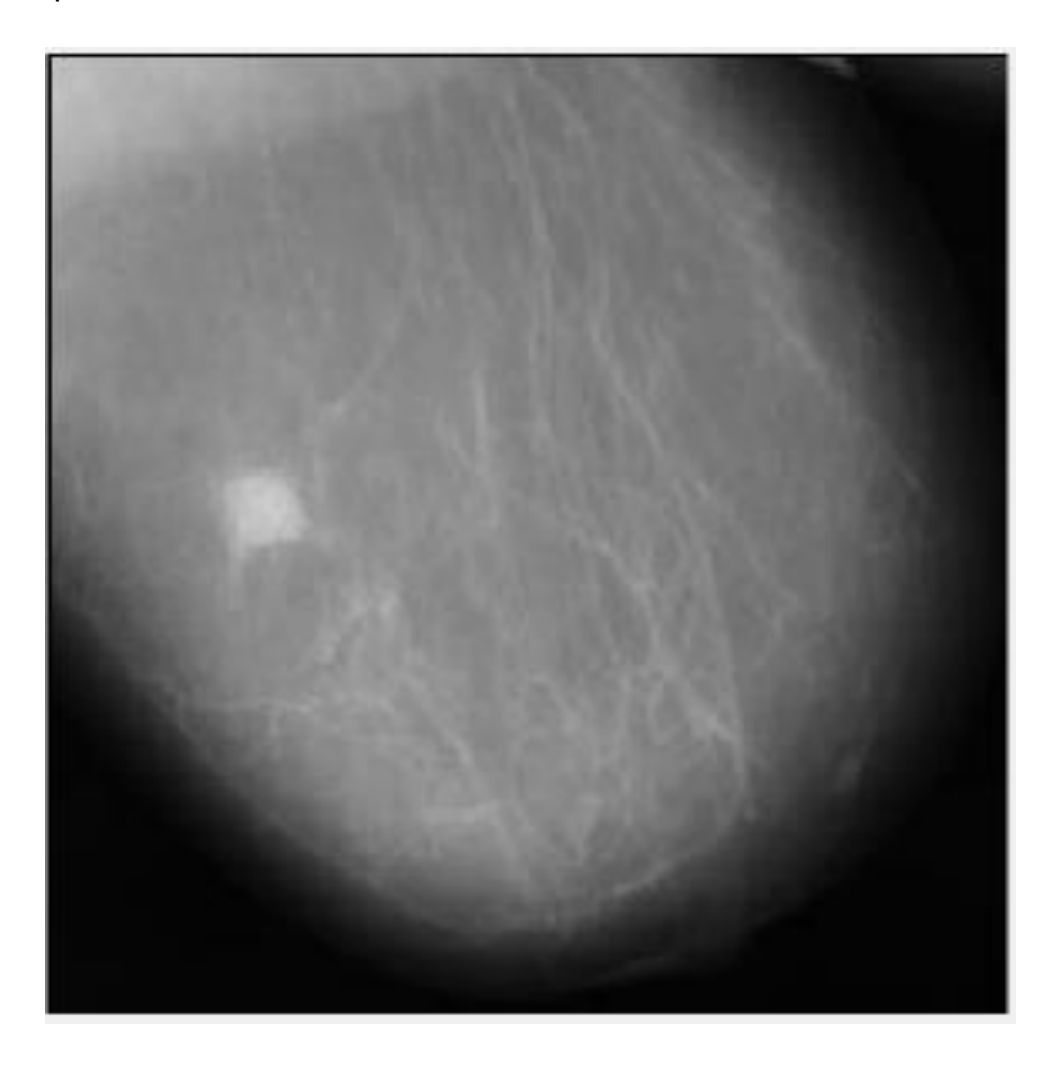

Figura 9. Mastografía con reducción de ruido. Fuente: Elaboración propia.

#### <span id="page-40-1"></span><span id="page-40-0"></span>3.2.3 Aplicación de filtros GMM, HMRF-EM

Una vez que se ha llevado a cabo la conversión de la imagen a escala de grises y que se le ha aplicado la reducción de ruido, se procede a realizar el resaltado del área de interés, para lo cual se lleva a cabo la implementación de la segmentación de GMM lo cual demanda obtener el área del cual se lleva a cabo el análisis (en color azul) tal como se muestra en la [Figura 10.](#page-41-0)

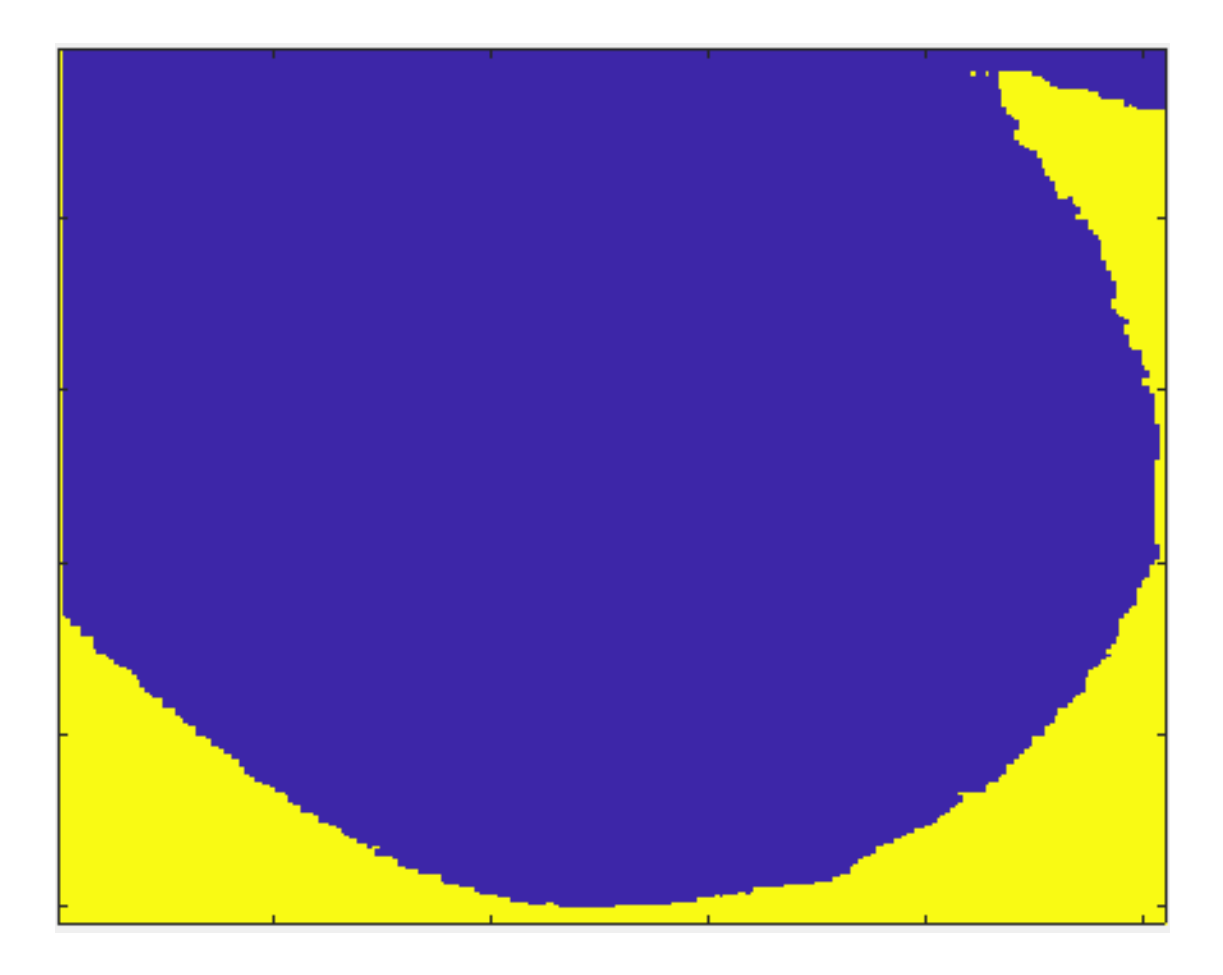

Figura 10. Resaltado de área analizar de la mama. Fuente: Elaboración propia.

<span id="page-41-0"></span>Una vez que se tiene el área a analizar se aplica el algoritmo EM (Maximización de Expectativas) en el cual se ajustan los modelos de mezcla gaussiana tal como se muestra en la [Figura 11](#page-42-0) donde se puede apreciar que se obtienen los valores de maximización de expectativas mediante iteraciones, para lo cual, una vez que se cuenta con dichos valores, se hace uso del comando gmdistribution.fit para poder realizar el entrenamiento de un modelo de mezcla gaussiana en conjunto de los datos previamente existentes.

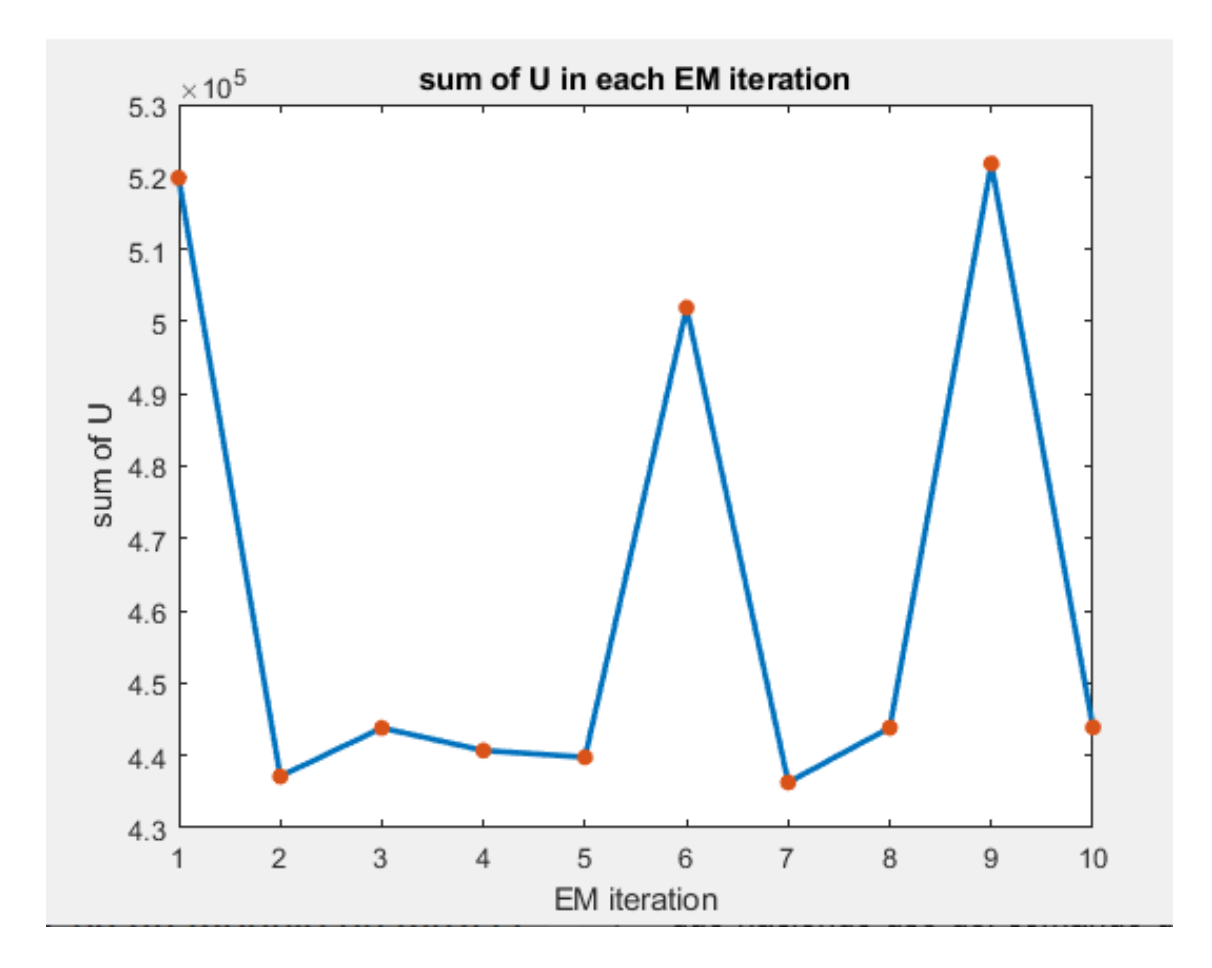

<span id="page-42-0"></span>Figura 11. Valores correspondientes a la maximización de expectativas. Fuente: Elaboración propia.

Una vez que se han extraído las características correspondientes y analizado cada uno de los píxeles se procede a realizar el resaltado de las áreas tal como se observa en la [Figura 12](#page-43-1).

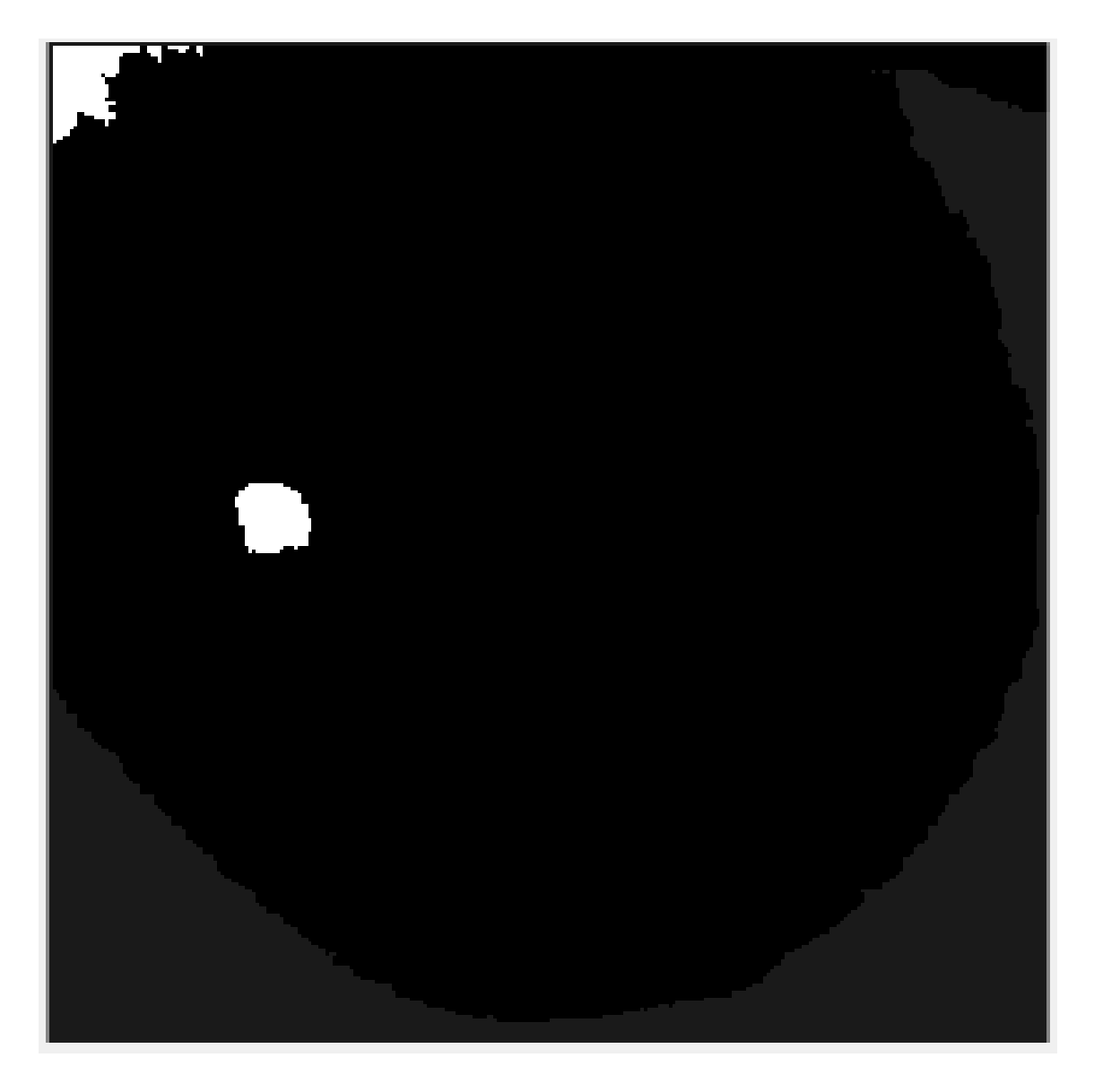

Figura 12. Mastografía con filtros aplicados, resaltando las áreas con anormalidades. Fuente: Elaboración propia.

## <span id="page-43-1"></span><span id="page-43-0"></span>3.2.4 Clasificación

Una vez que la extracción de características ha sido realizada, con base en los cálculos realizados y los datos obtenidos se encuentran microcalcificaciones en el tejido mamario, basado en cada una de las características que son extraídas al momento de analizar la imagen, pueden ser quistes (sacos llenos de líquido), tumores sólidos no cancerosos, aunque también pueden ser cancerosos. Es por

eso por lo que el sistema los cataloga en tres resultados (normal, benigno y maligno) tal y como se observa en la [Figura 13](#page-44-0).

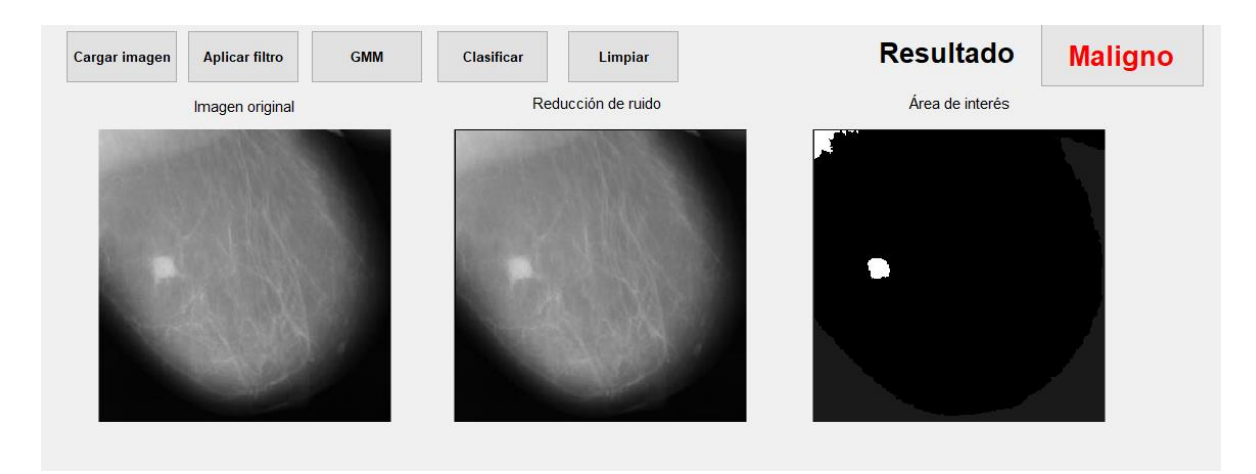

<span id="page-44-0"></span>Figura 13. Proceso completo de clasificación de mastografía. Fuente: Elaboración propia.

En el siguiente capítulo se describen de manera detallada los resultados obtenidos tras la aplicación de la metodología antes descrita.

# <span id="page-45-0"></span>4 Capítulo IV Resultados

#### <span id="page-45-1"></span>4.1 Recolección del conjunto de datos

Para el desarrollo del presente trabajo se utilizaron diferentes conjuntos de datos de mamografías validados por expertos en el tema los cuales cuentan con radiografías de rayos X. Concretamente, se utilizaron dos conjuntos de datos, a saber, la DDSM: Digital Database for Screening Mammography, la cual contiene 2620 casos (Mammography, 2006) y, la MIAS Database con un total de 233 casos (Archive, 2012). La principal base de datos a emplear es la mini-MIAS Database (Suckling, 2012) dado que en la base de datos se aprecia que las imágenes cuentan con la característica de ser RGB lo que permite que al aplicar una conversión a la imagen para convertirla en escala de grises, se analice pixel por pixel en busca de eliminar el ruido encontrado dentro de la imagen, brindando una mayor viabilidad para poder realizar la búsqueda de características compatibles con factores de cáncer de mama. La [Figura 14](#page-46-0) muestra una imagen sin reducción de ruido, mientras que la [Figura 15](#page-46-1) muestra una mastografía una vez que ha sido aplicada la reducción de ruido. En este sentido, cabe mencionar que la reducción de ruido es una parte fundamental para poder realizar de una manera más eficiente la clasificación de los factores encontrados en la imagen.

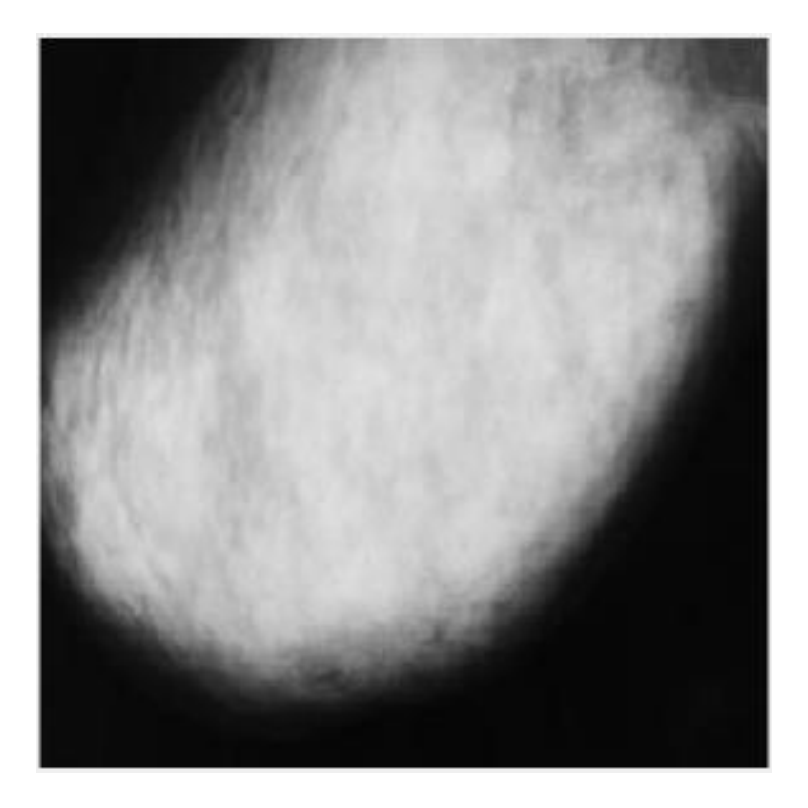

Figura 14. Mastografía sin reducción de ruido. Fuente: (Suckling, 2012).

<span id="page-46-1"></span><span id="page-46-0"></span>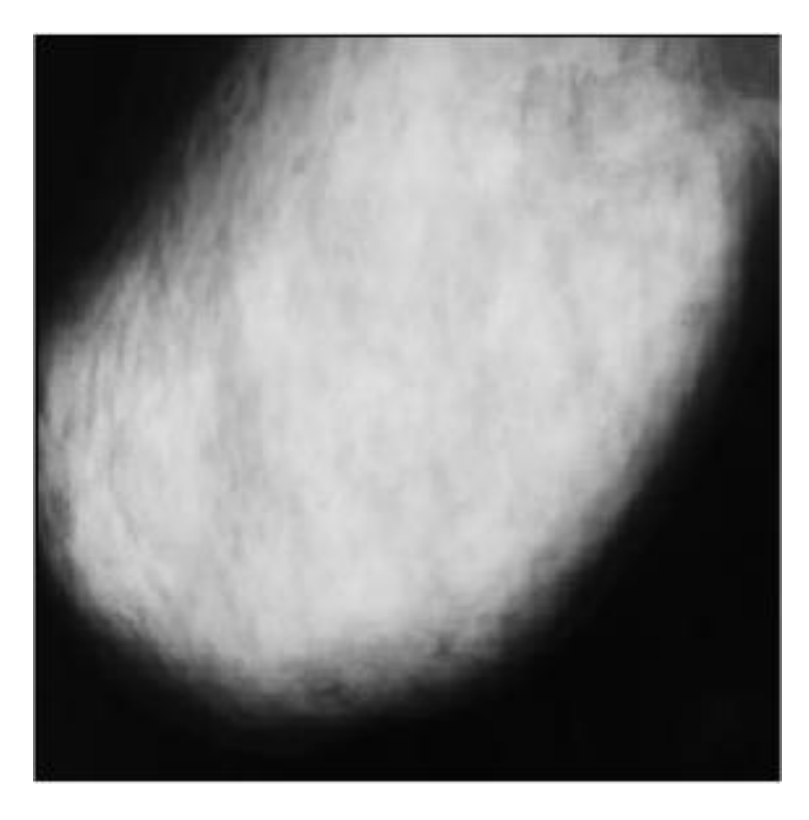

Figura 15. Mastografía con reducción de ruido. Fuente: (Suckling, 2012).

# <span id="page-47-0"></span>4.2 Desarrollo de la aplicación

El software de apoyo para la detección de cáncer de mama se encuentra dividido en cuatro pasos (carga de imagen, aplicación de filtros, aplicación de GMM y HMRF-EM y por último clasificarlo en base a sus características extraídas) explicados a continuación:

# <span id="page-47-1"></span>4.2.1 Selección de mastografía

El primer paso es cargar la imagen al software de apoyo para la detección de cáncer de mama. La [Figura 16](#page-47-3) muestra la interfaz una vez seleccionada la mastografía.

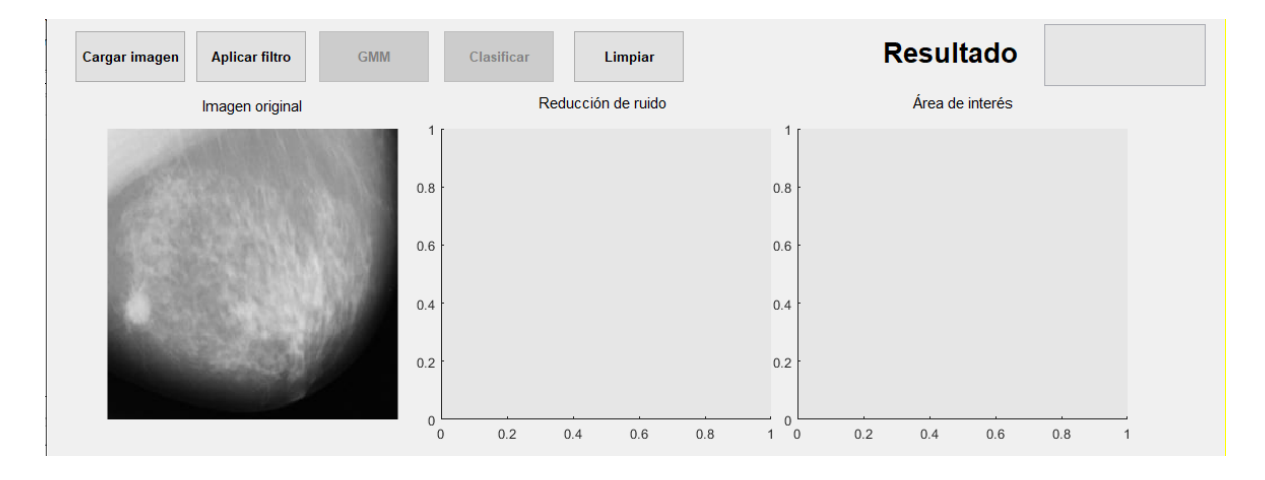

<span id="page-47-3"></span>Figura 16. Carga inicial de mastografía en el software de apoyo para la detección de cáncer de mama. Fuente: Elaboración propia.

<span id="page-47-2"></span>4.2.2 Aplicar filtros (Conversión a escala de grises y reducción de ruido) Una vez que ha sido cargada la imagen se habilita el botón de "Aplicar filtro" mediante el cual lo primero que se realiza es convertir la imagen a escala de grises como se muestra en la [Figura 17.](#page-48-0)

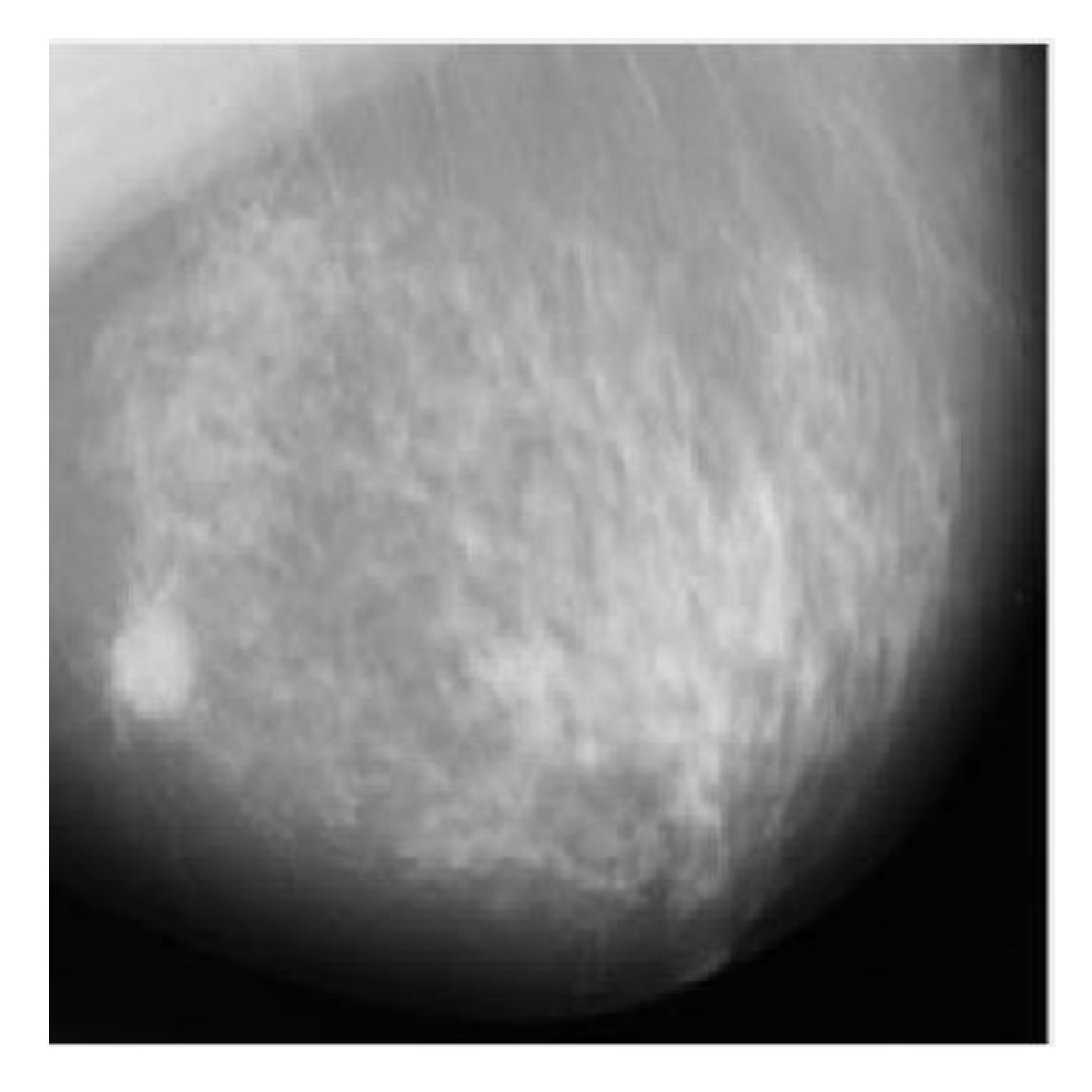

Figura 17. Imagen convertida a escala de grises. Fuente: Elaboración propia.

<span id="page-48-0"></span>Una vez que la imagen ha sido convertida a escala de grises, se procede a realizar la reducción de ruido mediante un filtro medio adaptativo, el cual se encarga de examinar píxel por píxel en busca de píxeles que sufran de ruido, siendo reemplazados por la media de sus píxeles vecinos, tal y como se muestra en la [Figura](#page-49-1)  [18.](#page-49-1)

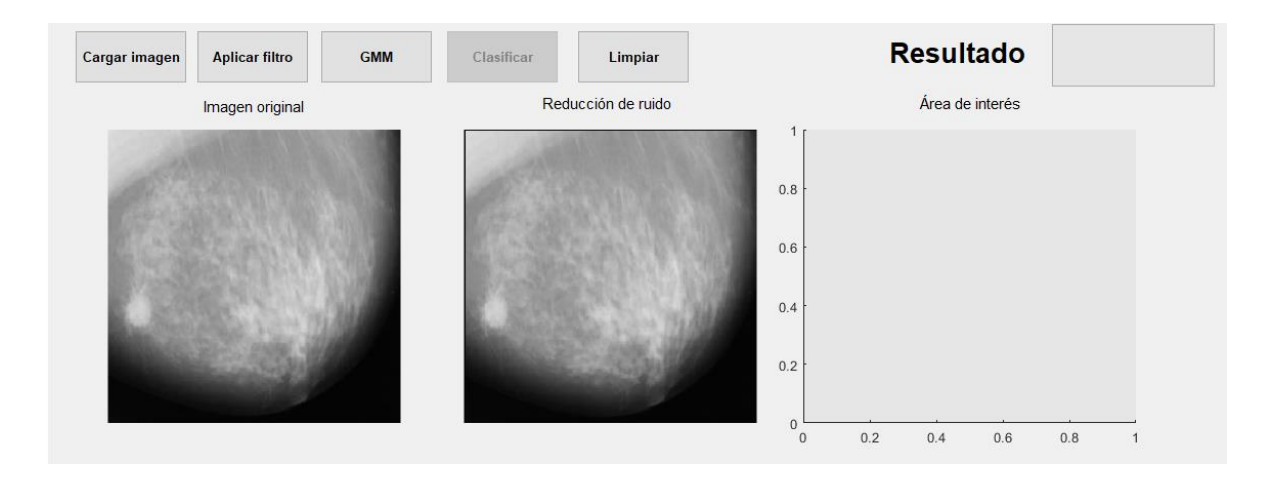

<span id="page-49-1"></span>Figura 18. Mastografía con reducción de ruido aplicado. Fuente: Elaboración propia.

#### <span id="page-49-0"></span>4.2.3 Filtros GMM y HMRF-EM

Una vez que se le aplica la reducción de ruido a la imagen, se lleva a cabo el resaltado del área de interés, para lo cual mediante un modelo de mezcla gaussiana (GMM) se obtiene el área como se observa en la [Figura 19.](#page-49-2)

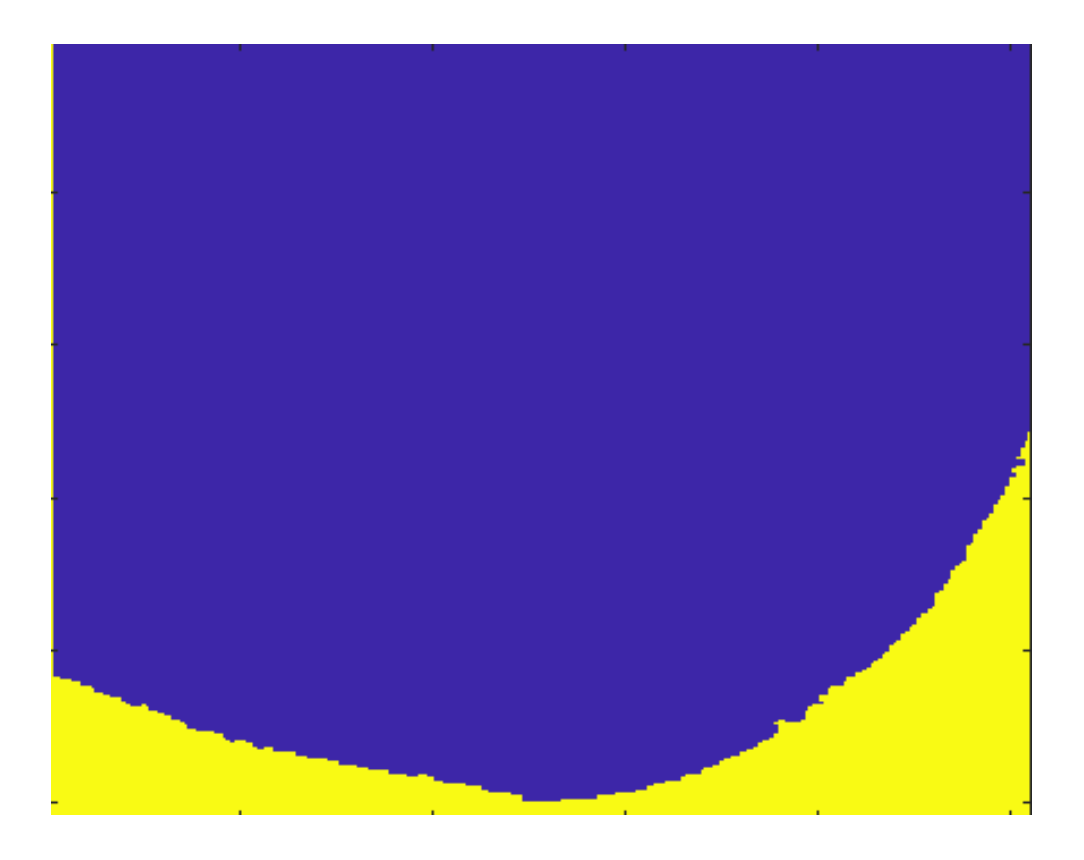

<span id="page-49-2"></span>Figura 19. Área por analizar dentro de la mastografía. Fuente: Elaboración propia.

Posterior a obtener el área a analizar, se obtienen los valores correspondientes a la maximización de expectativas (EM) como se observa en la [Figura 20.](#page-50-0)

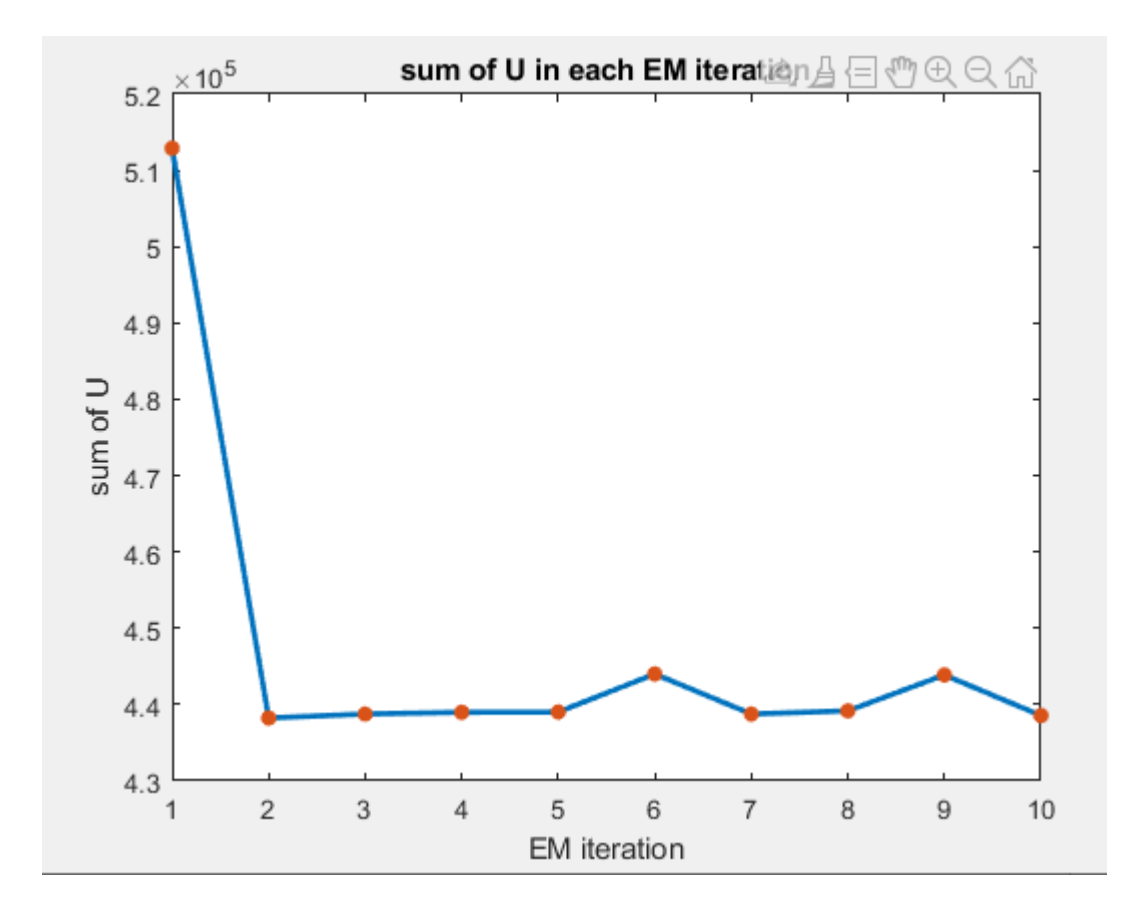

<span id="page-50-0"></span>Figura 20. Valores obtenidos de la maximización de expectativas de la mastografía. Fuente: Elaboración propia.

Una vez aplicados los filtros GMM y HMRF-EM se muestra la imagen con el resaltado de las áreas en las cuales se encontraron anormalidades tal como se aprecia en la [Figura 21.](#page-51-1)

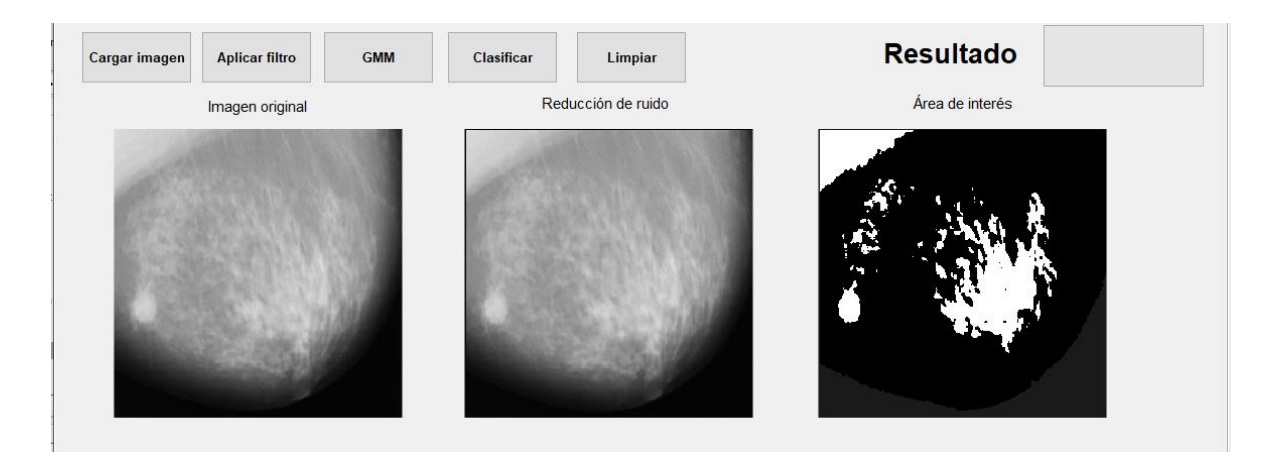

<span id="page-51-1"></span>Figura 21. Interfaz con proceso realizado hasta área de interés. Fuente: Elaboración propia.

## <span id="page-51-0"></span>4.2.4 Clasificación

Una vez resaltada el área de interés y al contar con los valores de maximización de expectativas, se procede a realizar la clasificación de los valores obtenidos en el paso anterior que son los puntos en los cuales la mastografía cuenta con signos de microcalcificaciones en el tejido mamario para su posterior clasificación, las cuales pueden ser normal, benigno o maligno, dependiendo el tipo de anormalidades encontradas (ver [Figura 22\)](#page-51-2).

<span id="page-51-2"></span>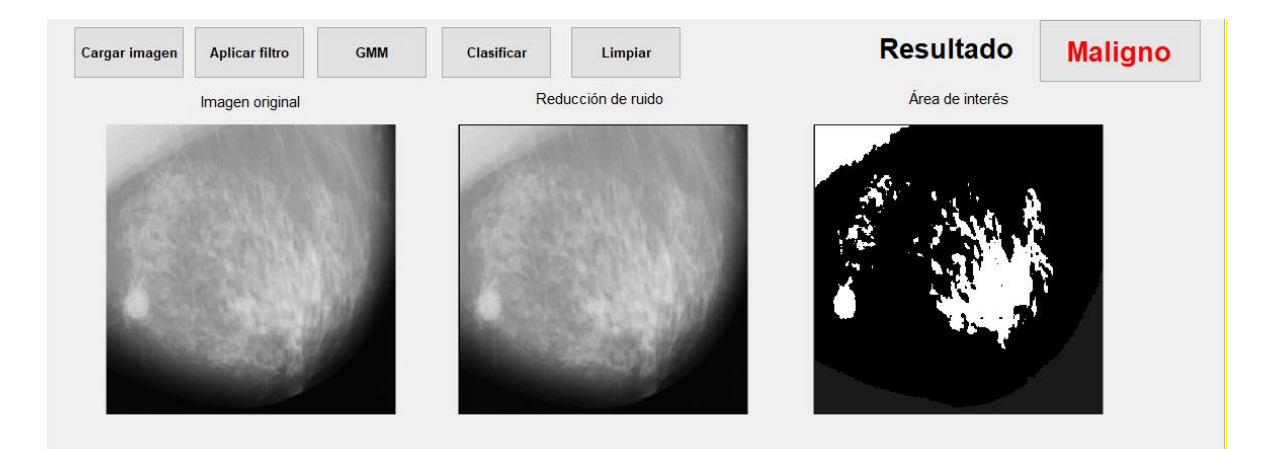

Figura 22. Proceso completo de clasificación de mastografía basado en sus anormalidades. Fuente: Elaboración propia.

#### <span id="page-52-0"></span>4.3 Validación de la aplicación

Para realizar la validación del software desarrollado se utilizó el conjunto de imágenes mini-MIAS Database dado que las 60 mastografías que incluye se encuentran normalizadas, es decir, se encuentran en formato JPG, un tamaño de 256 píxeles de ancho por 256 píxeles de alto y se encuentran en los tres canales rojo, verde y azul, por sus siglas en inglés RGB. El objetivo primordial de este proceso de validación es determinar qué tan eficiente resulta el proceso de mejora de imágenes implementada en el software desarrollado con respecto la clasificación de las mastografías como benigna, maligna y normal.

En primera instancia se llevó a cabo la clasificación de las imágenes contenidas en el conjunto de datos antes mencionado las cuales no fueron procesadas ni se les aplicó ningún tipo de filtro, es decir, no fueron procesadas por el software desarrollado. La [Tabla 2](#page-52-1) muestra los resultados obtenidos para cada una de las imágenes.

| <b>Imagen</b> | <b>Resultado</b><br>esperado | Resultado obtenido por<br>el software desarrollado |
|---------------|------------------------------|----------------------------------------------------|
| mdb001        | Benigno                      | Benigno                                            |
| mdb002        | Benigno                      | Maligno                                            |
| mdb003        | Normal                       | Benigno                                            |
| mdb004        | Normal                       | Maligno                                            |
| mdb005        | Benigno                      | Benigno                                            |
| mdb006        | <b>Normal</b>                | Benigno                                            |
| mdb007        | <b>Normal</b>                | Benigno                                            |
| mdb008        | Normal                       | Benigno                                            |
| mdb009        | Normal                       | Benigno                                            |
| mdb010        | Benigno                      | Maligno                                            |
| mdb011        | <b>Normal</b>                | Maligno                                            |
| mdb012        | Benigno                      | Maligno                                            |
| mdb013        | Benigno                      | Benigno                                            |
| mdb014        | Normal                       | Maligno                                            |
| mdb015        | Benigno                      | Benigno                                            |

<span id="page-52-1"></span>Tabla 2. Resultados obtenidos con el software de apoyo para la detección de cancer de mama con imágenes no normalizadas

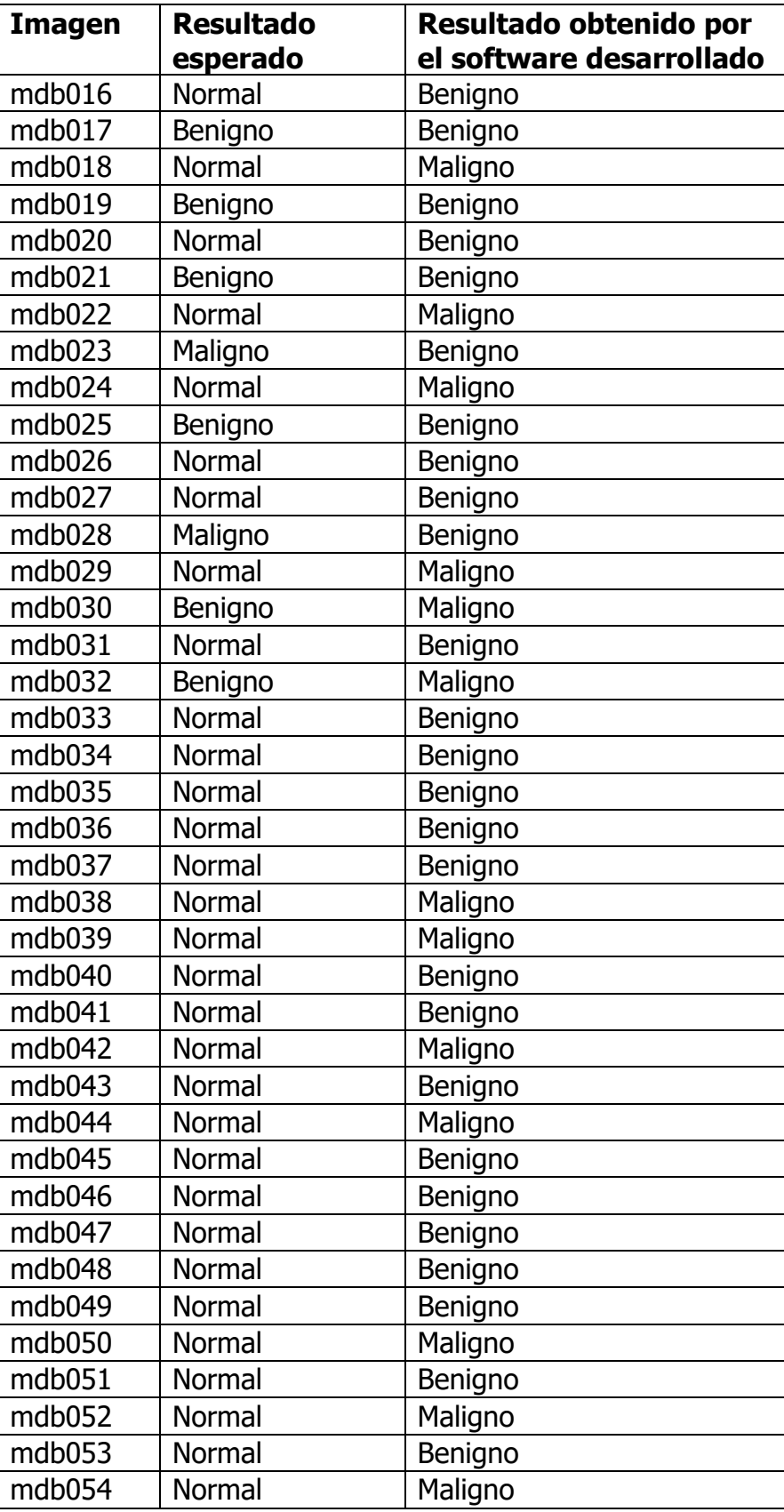

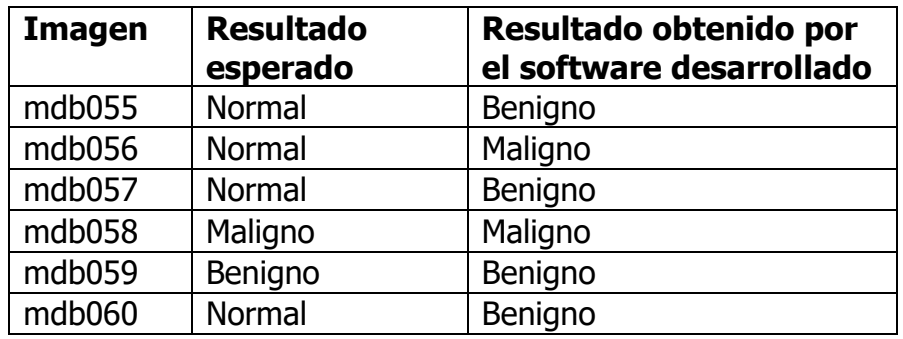

La [Figura 23](#page-54-0) muestra el porcentaje de clasificaciones correctas e incorrectas obtenido para el conjunto de imágenes sin procesar. Como se puede observar, existen un alto porcentaje de imágenes clasificadas erróneamente (81%).

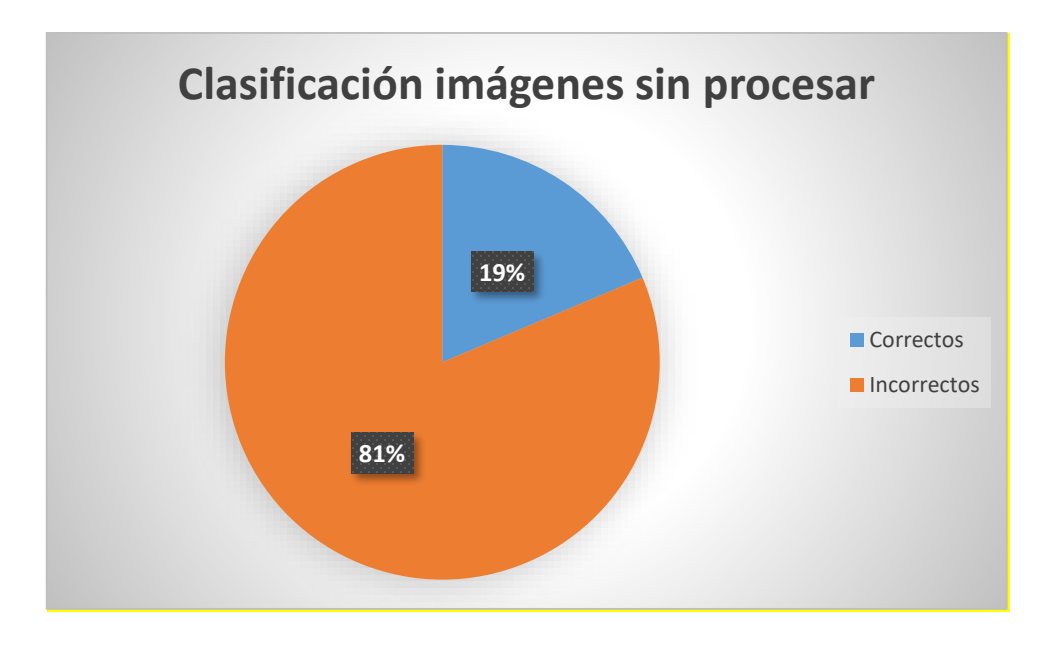

<span id="page-54-0"></span>Figura 23. Porcentaje de clasificaciones correctas e incorrectas a imagenes sin procesar. Fuente: Elaboración propia.

La [Figura 24](#page-55-0) muestra las distintas clasificaciones obtenidas de las mastografías con el software de apoyo para la detección de cáncer de mama.

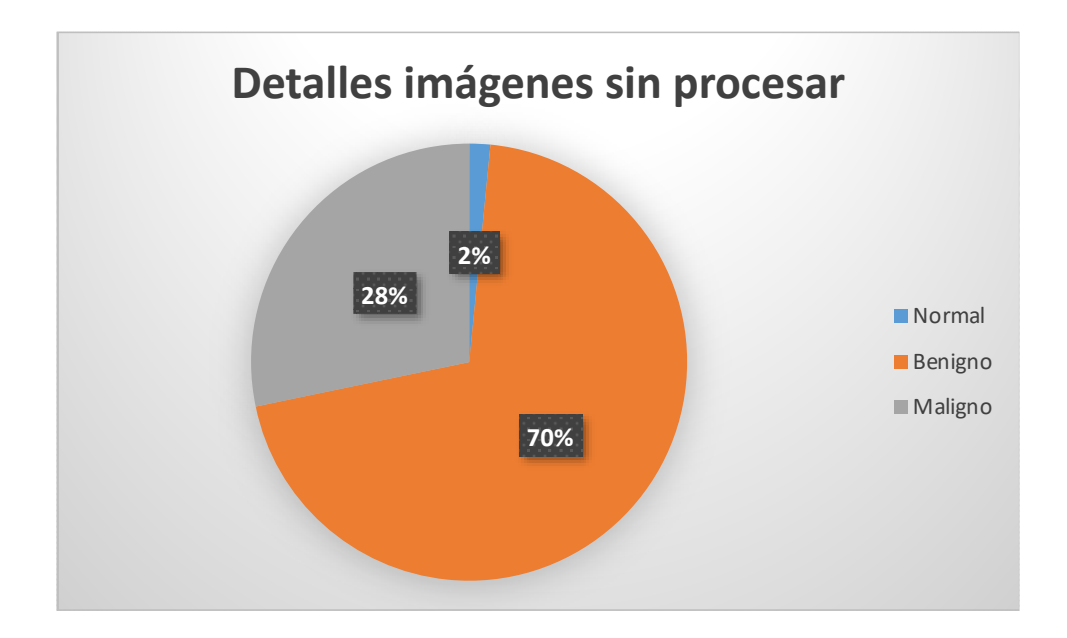

<span id="page-55-0"></span>Figura 24. Porcentaje de casos clasificados de imágenes sin procesar. Fuente: Elaboración propia.

Con el objetivo de verificar si el software desarrollado contribuye a incrementar la precisión de clasificación de imágenes de mastografía, se empleo el mismo conjunto de imágenes que en la fase anterior solo que esta vez, siendo procesadas por dicho software. La [Tabla 3](#page-55-1) muestra los resultados obtenidos, donde la primera columna muestra el nombre de la mastografía, la segunda columna es el resultado que se tiene en la base de datos y por último la tercera columna es el resultado obtenido con el software desarrollado.

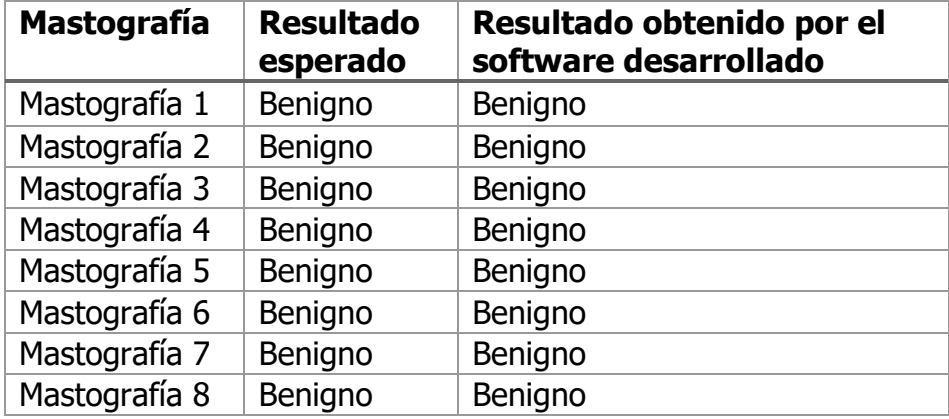

<span id="page-55-1"></span>Tabla 3. Clasificación obtenida por el software de apoyo para la detección de cáncer de mama de cada una de las imágenes normalizadas y con aplicación de filtros.

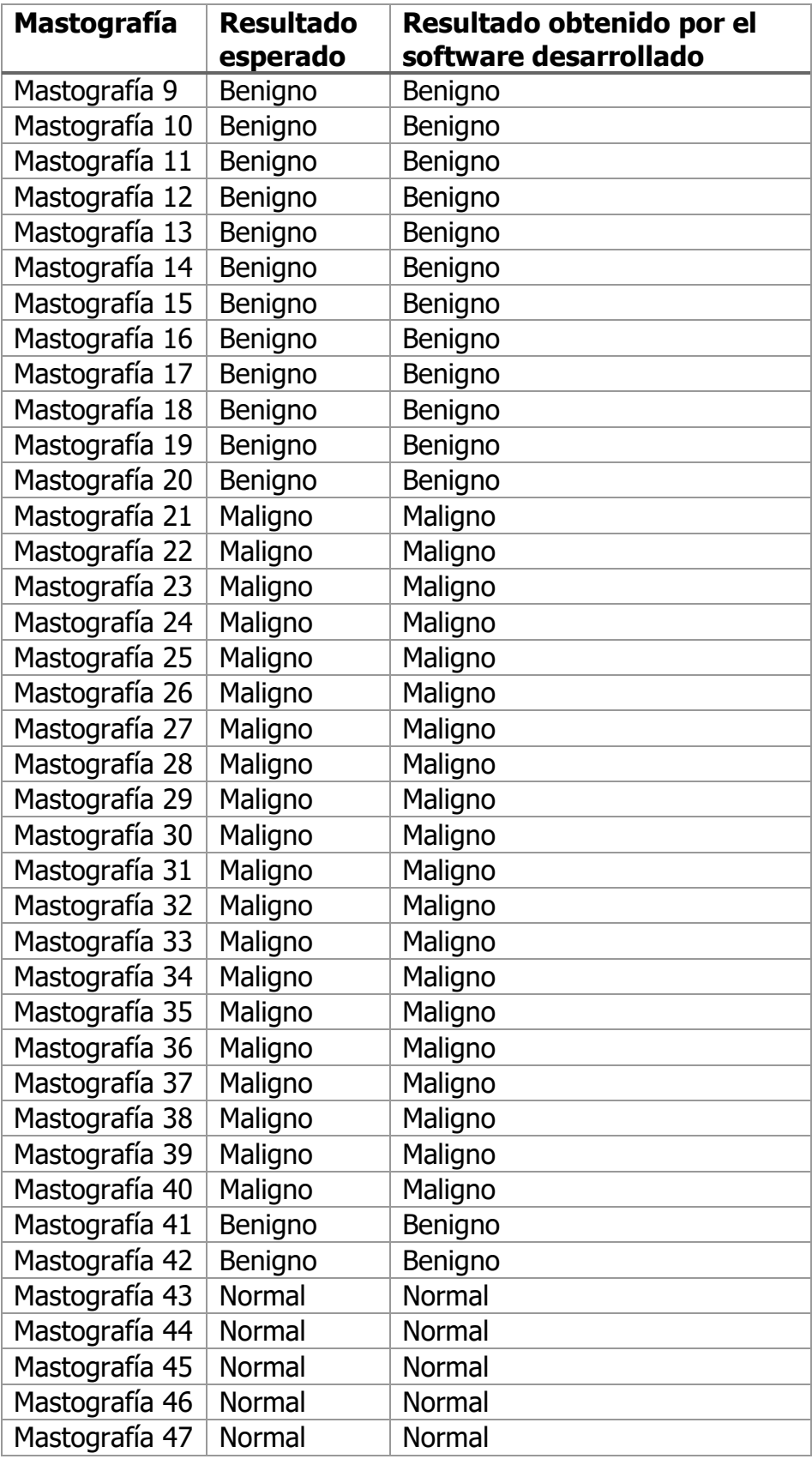

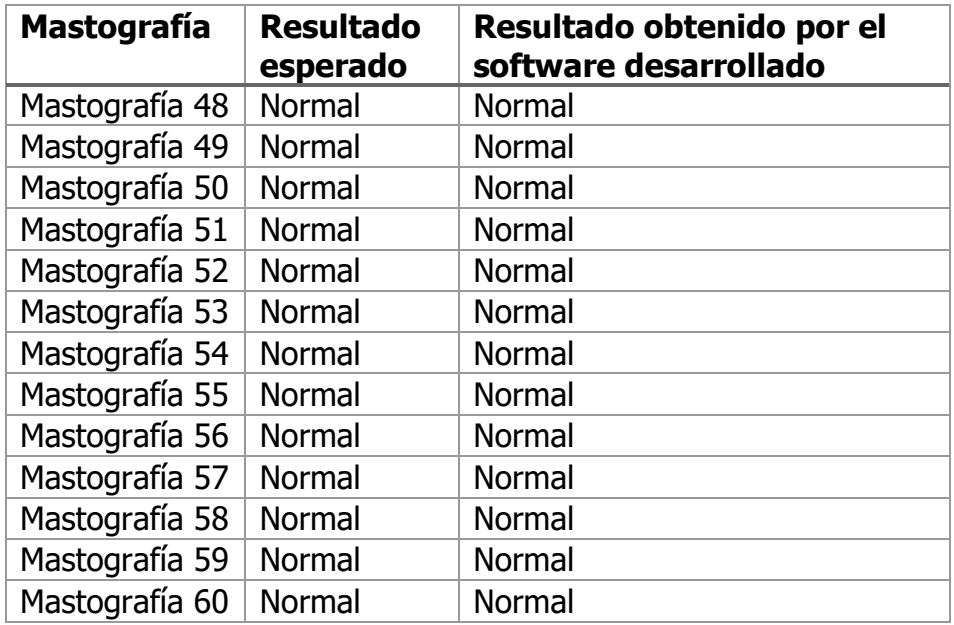

La [Figura 25](#page-57-0) muestra los porcentajes obtenidos de los distintos diagnósticos, mostrando que se cuenta con un 100% de diagnósticos correctos.

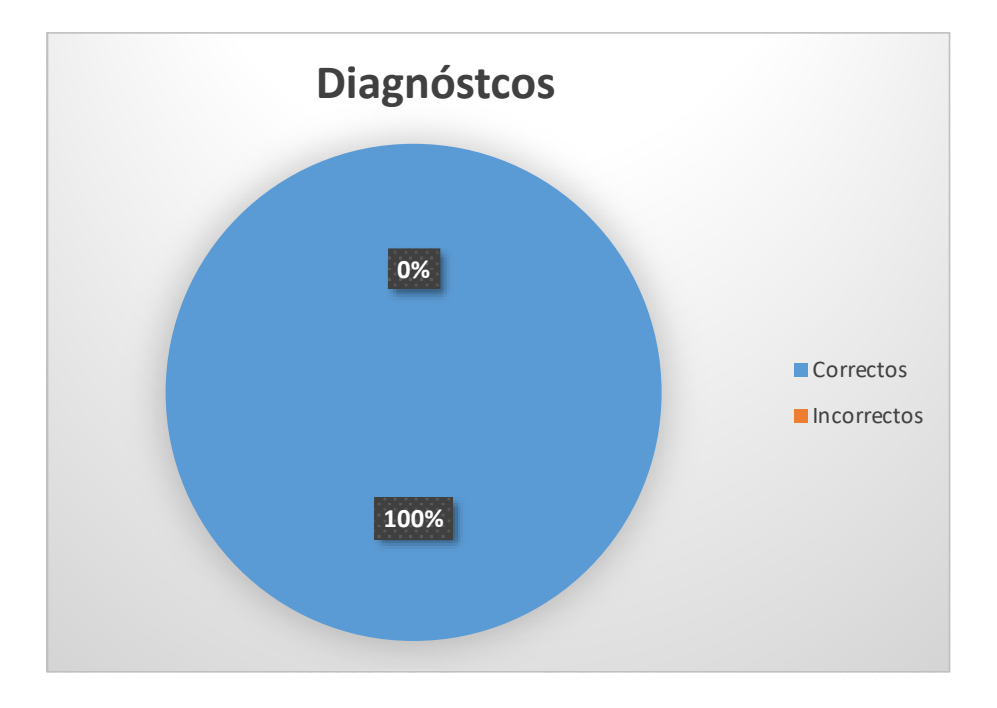

<span id="page-57-0"></span>Figura 25. Porcentaje de diagnósticos realizados correcta o incorrectamente con imágenes normalizadas. Fuente: Elaboración propia.

Finalmente, la [Figura 26](#page-58-1) detalla cual fue el porcentaje de cada una de las tres categorías (Normal, Benigno, Maligno) del total de las mastografías clasificadas, mostrando ser un 33% de clasificaciones como "Maligno", un 30% como "Normal" y un 37% como "Benigno".

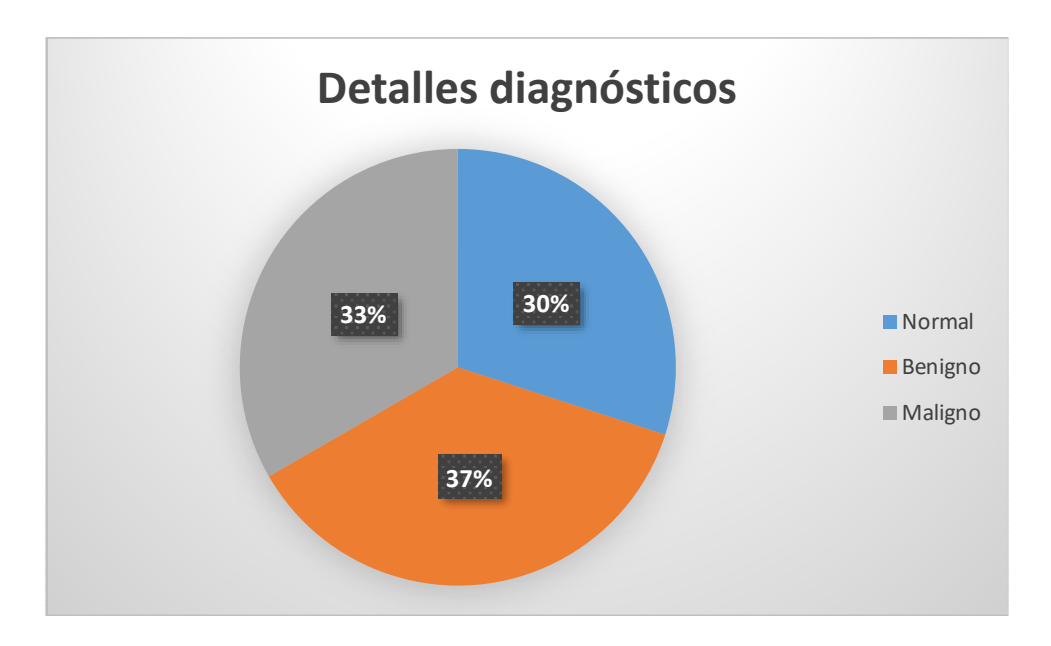

<span id="page-58-1"></span>Figura 26. Detalles de los porcentajes de los diagnósticos realizados. Fuente: Elaboración propia.

Como se puede observar el hecho de que las mastografías se encuentren normalizadas incrementa el porcentaje de efectividad, pasando de un 19% de clasificaciones correctas en mastografías no normalizadas a obtener un 100% de clasificaciones correctas al estar normalizadas las mastografías, lo cual nos da un incremento de efectividad del 81%. Es por eso que basados en los resultados obtenidos de imágenes no normalizadas se sugiere que para tener un mayor grado de confianza las imágenes deben encontrarse normalizadas, de lo contrario los resultados no serían garantizados y podría verse afectado el proceso de clasificación.

### <span id="page-58-0"></span>4.4 Comprobación de la hipótesis

Como se puede observar en la [Figura 23,](#page-54-0) al realizar la clasificación de una mastografía sin procesar el margen de efectividad disminuye considerablemente, otorgando un 19% de casos clasificados correctamente y un 81% de casos

clasificados erróneamente. Es por eso por lo que, basados en los porcentajes mostrados en la [Figura 25,](#page-57-0) aplicar filtros de reducción de ruido, filtros GMM y HMRF-EM mejora el porcentaje de efectividad de clasificación de imágenes de mastografías. Si bien, los resultados obtenidos se limitan a un solo conjunto de imágenes validado y utilizado en la literatura, estos representan una contundente prueba de la importancia de aplicar filtros para la mejora de imágenes, en este caso de mastografías, siendo una útil herramienta para el apoyo a los expertos en el tema y facilitarles la búsqueda de áreas de interés.

# <span id="page-60-0"></span>5 Conclusiones y recomendaciones

#### <span id="page-60-1"></span>5.1 Conclusiones

El presente desarrollo de software fue dirigido a médicos y técnicos radiólogos para optimizar el tiempo de diagnóstico de cáncer de mama, otorgándoles a los expertos una imagen mejorada con un resaltado de las anomalías encontradas dentro de la mastografía. Al ser una aplicación intuitiva y de fácil uso, el médico o técnico radiólogo podrá visualizar la imagen original, así como la imagen con el resaltado de las áreas con anomalías detectadas mediante la aplicación de reducción de ruido, filtros GMM y HMRF-EM para llegar a su posterior clasificación de cada una de las imágenes. Recalcando que la efectividad del software dependerá de que las imágenes a utilizar cumplan con los requisitos antes mencionados.

#### <span id="page-60-2"></span>5.2 Recomendaciones

El actual trabajo, tal como ha sido abordado en capítulos anteriores, provee un software mediante el cual se mejora la calidad de las imágenes de mastografías que sean ingresadas, concretamente, se realiza un resaltado de las áreas de interés con el objetivo de facilitar al técnico radiólogo o médico experto realizar un diagnóstico de cáncer de mama más rápido y preciso. Esto apunta a su vez a contribuir a que la persona con cáncer de mama pueda realizar un tratamiento a tiempo para poder reducir el riesgo que conlleva el padecer esta terrible enfermedad. Por último, es importante mencionar que a pesar del hecho de que los resultados obtenidos parecen prometedores, la versión actual cuenta con algunas áreas de oportunidad que pueden ser abordadas en el futuro, por ejemplo, una característica importante a integrar a este software es la de brindar más información respecto a la imagen y el área de interés incluyendo información específica respecto a las anomalías encontradas en las mastografías procesadas por la aplicación.

#### <span id="page-61-0"></span>6 Referencias

ACERVO LIMA. (2022). *ACERVO LIMA*. Obtenido de https://es.acervolima.com/modelo-de-mezcla-gaussiana/

Al-Hadidi M, A. A. (2016). Mendeley. Obtenido de https://www.mendeley.com/catalogue/dfac1ffc-5e54-3ef2-b198- 6d949d79a075/?utm\_source=desktop&utm\_medium=1.19.4&utm\_campaig n=open\_catalog&userDocumentId=%7Bbb5dc84b-0cb1-432c-a614 dc71adbf409c%7D

- American Cancer Society. (18 de Septiembre de 2019). American Cancer Society. Obtenido de https://www.cancer.org/es/cancer/cancer-de-seno/acerca/quees-el-cancer-de-seno.html
- American Cancer Society. (18 de Septiembre de 2019). American Cancer Society. Obtenido de https://www.cancer.org/es/cancer/cancer-de-seno/pruebas-dedeteccion-y-deteccion-temprana-del-cancer-de-seno/signos-y-sintomas-delcancer-de-seno.html

American Cancer Society. (10 de Septiembre de 2019). American Cancer Society. Obtenido de https://www.cancer.org/es/cancer/cancer-de-seno/afeccionesno-cancerosas-de-los-senos/fibrosis-y-quistes-simples-en-elseno.html#escrito\_por

- American Cancer Society. (10 de Septiembre de 2019). American Cancer Society. Obtenido de https://www.cancer.org/es/cancer/cancer-de-seno/afeccionesno-cancerosas-de-los-senos/carcinoma-lobulillar-in-situ.html
- American Cancer Society. (20 de Septiembre de 2019). American Cancer Society. Obtenido de https://www.cancer.org/es/cancer/cancer-deseno/acerca/tipos-de-cancer-de-seno/carcinoma-ductal-in-situ.html
- American Cancer Society. (20 de Septiembre de 2019). American Cancer Society. Obtenido de https://www.cancer.org/es/cancer/cancer-deseno/acerca/tipos-de-cancer-de-seno/cancer-invasivo-del-seno.html
- American Cancer Society. (9 de Febrero de 2021). American Cancer Society. Obtenido de https://www.cancer.org/es/cancer/cancer-deseno/acerca/tipos-de-cancer-de-seno/triple-negativo.html
- American Society of Clinical Oncology. (07 de 2020). Cancer. Net. Obtenido de https://www.cancer.net/es/tipos-de-c%C3%A1ncer/c%C3%A1ncer-demama/detecci%C3%B3n
- American Society of Clinical Oncology. (Julio de 2020). Cancer. Net. Obtenido de https://www.cancer.net/es/tipos-de-c%C3%A1ncer/c%C3%A1ncer-demama/detecci%C3%B3n
- Archive, P. E. (11 de 12 de 2012). Pilot European Image Processing Archive. Obtenido de http://peipa.essex.ac.uk/info/mias.html
- BMC Cancer. (16 de Mayo de 2015). BMC Cancer. Obtenido de https://www.ncbi.nlm.nih.gov/pmc/articles/PMC4436872/
- Breascancer.org. (1 de Febrero de 2022). *breastcancer.org*. Obtenido de https://www.breastcancer.org/es/pruebasdeteccion/mamografias/beneficios-riesgos
- D. Surya Gowri, T. A. (24 de Noviembre de 2014). *IEEE Xplore*. Obtenido de https://ieeexplore.ieee.org/document/6965009

Eaton, J. W. (2022). *Octave*. Obtenido de https://www.gnu.org/software/octave/

Eva Experts. (19 de Enero de 2021). *eva*. Obtenido de https://evacenter.com/blog/mastografia-lo-que-debes-saber/

- Felipe. (6 de Julio de 2021). *hostingplus*. Obtenido de https://www.hostingplus.mx/blog/modelo-de-prototipos-que-es-y-cualesson-sus-etapas/
- Gubern-Mérida A, M. R. (2015). *Mendeley*. Obtenido de https://www.mendeley.com/catalogue/b7a5f452-c5e0-3a72-879ab960f29774e3/?utm\_source=desktop&utm\_medium=1.19.4&utm\_campaign =open\_catalog&userDocumentId=%7B105b2284-b1ae-4d10-8bed-09f2aa65fe55%7D

Halide. (2020). Halide. Obtenido de https://halide-lang.org/index.html#resources

- INEGI. (18 de Octubre de 2021). *INEGI.* Obtenido de https://www.inegi.org.mx/contenidos/saladeprensa/aproposito/2021/EAP\_L UCHACANCER2021.pdf
- INSP. (26 de Agosto de 2020). Gobierno de México. Obtenido de https://www.insp.mx/avisos/5090-octubre-cancer-mama-19.html
- INSP. (19 de Octubre de 2020). *INSP*. Obtenido de https://www.insp.mx/avisos/dale-la-mano-a-la-prevencion-del-cancer-demama#:~:text=En%20M%C3%A9xico%2C%20esta%20enfermedad%20re presenta,de%2020%20a%C3%B1os%20o%20m%C3%A1s.
- João Otávio Bandeira Diniz, P. H. (2018). *ScienceDirect*. Obtenido de https://www.sciencedirect.com/science/article/pii/S0169260717304248?pes =vor
- Kashyap K, B. M. (2015). *Mendeley*. Obtenido de https://www.mendeley.com/catalogue/374cdb9c-581f-30b0-a4d4 fa4d594a7827/?utm\_source=desktop&utm\_medium=1.19.4&utm\_campaign =open\_catalog&userDocumentId=%7B2fbb77aa-36fd-483c-96c3- 5c0415c65721%7D

Li Shen, L. R. (29 de Agosto de 2019). *scientific reports*. Obtenido de https://www.nature.com/articles/s41598-019-48995-4

Mammography, U. o. (2006). University of South Florida Digital Mammography. Obtenido de http://www.eng.usf.edu/cvprg/Mammography/Database.html

MathWorks. (2022). MathWorks. Obtenido de https://la.mathworks.com/help/matlab/learn\_matlab/productdescription.html

Microsoft. (2022). Microsoft. Obtenido de https://powerapps.microsoft.com/eses/rapid-application-developmentrad/#:~:text=El%20desarrollo%20r%C3%A1pido%20de%20aplicaciones% 2C%20concebido%20en%20la%20d%C3%A9cada%20de,comentarios%20 continuos%20de%20los%20clientes.

Octave. (2022). *runebook*. Obtenido de https://runebook.dev/es/docs/octave/representing-images

Organización de las Naciones Unidas. (2 de Febrero de 2021). Noticias ONU. Obtenido de https://news.un.org/es/story/2021/02/1487492#:~:text=Los%20datos%20i ndican%20que%20el,la%20segunda%20causa%20de%20muerte.

- Poorti Sahni, N. M. (01 de Junio de 2019). SpringerLink. Obtenido de https://link.springer.com/chapter/10.1007/978-981-13-6577-5\_79
- Sertan Kaymak, A. H. (2017). *ScienceDirect*. Obtenido de https://www.sciencedirect.com/science/article/pii/S1877050917324298?pes =vor
- Suckling, J. (11 de 12 de 2012). *peipa*. Obtenido de http://peipa.essex.ac.uk/info/mias.html

64

theastrologypage. (2022). theastrologypage. Obtenido de https://es.theastrologypage.com/image-enhancement

- Vikhe P, T. V. (2016). Mendeley. Obtenido de https://www.mendeley.com/catalogue/26dab9fb-5cd0-331b-9e5b-09c1c1ffe30d/?utm\_source=desktop&utm\_medium=1.19.4&utm\_campaign =open\_catalog&userDocumentId=%7B870ef769-5a3f-40b8-b778 a087b2793f2a%7D
- Xiangjun Shi, H. C. (2010). ScienceDirect. Obtenido de https://www.sciencedirect.com/science/article/abs/pii/S1051200409001882? via%3Dihub
- Yousif M.Y. Abdallah, S. E. (Enero de 2018). researchgate. Obtenido de https://www.researchgate.net/publication/329839535\_Breast\_cancer\_detect ion\_using\_image\_enhancement\_and\_segmentation\_algorithms